# Package 'trackeR'

May 15, 2019

<span id="page-0-0"></span>Version 1.5.2

Title Infrastructure for Running, Cycling and Swimming Data from GPS-Enabled Tracking Devices

Description Provides infrastructure for handling running, cycling and swimming data from GPSenabled tracking devices within R. The package provides methods to extract, clean and organise workout and competition data into session-based and unit-aware data objects of class 'trackeRdata' (S3 class). The information can then be visualised, summarised, and analysed through flexible and extensible methods. Frick and Kosmidis  $(2017)$  <doi: 10.18637/jss.v082.i07>, which is updated and maintained as one of the vignettes, provides detailed descriptions of the package and its methods, and real-data demonstrations of the package functionality.

**Depends** R  $(>= 3.1.0)$ , zoo

Imports ggplot2, ggridges, xml2, RSQLite, jsonlite, raster, scam, foreach, fda, sp, leaflet, ggmap, gridExtra, gtable

Suggests testthat, knitr, rmarkdown, covr

VignetteBuilder knitr

License GPL-3

URL <https://github.com/trackerproject/trackeR>

BugReports <https://github.com/trackerproject/trackeR/issues>

RoxygenNote 6.1.1

Encoding UTF-8

LazyData true

NeedsCompilation no

Author Ioannis Kosmidis [aut, cre] (<https://orcid.org/0000-0003-1556-0302>), Hannah Frick [aut] (<https://orcid.org/0000-0002-6049-5258>), Robin Hornak [aut]

Maintainer Ioannis Kosmidis <ioannis.kosmidis@warwick.ac.uk>

Repository CRAN

Date/Publication 2019-05-15 11:50:03 UTC

# R topics documented:

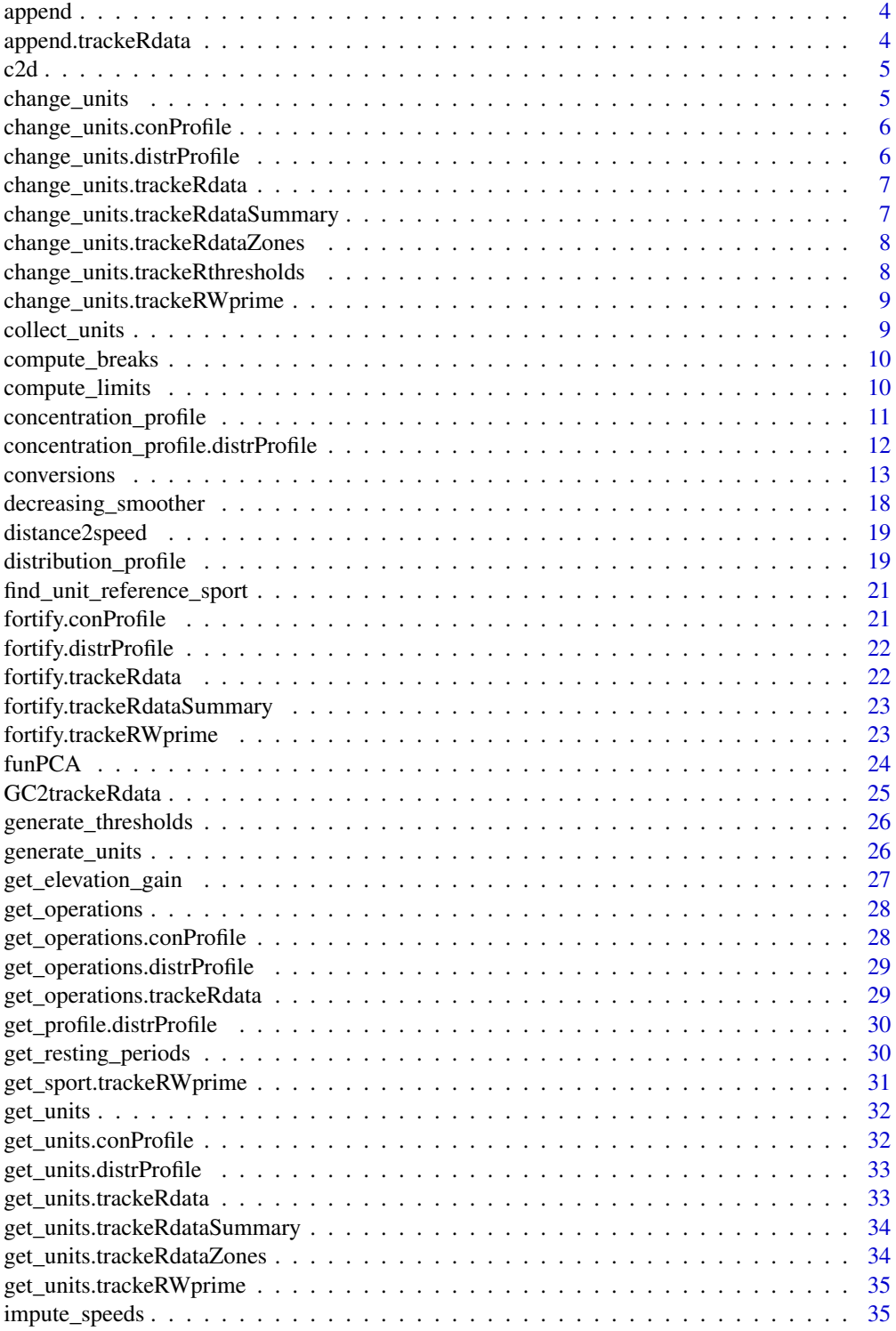

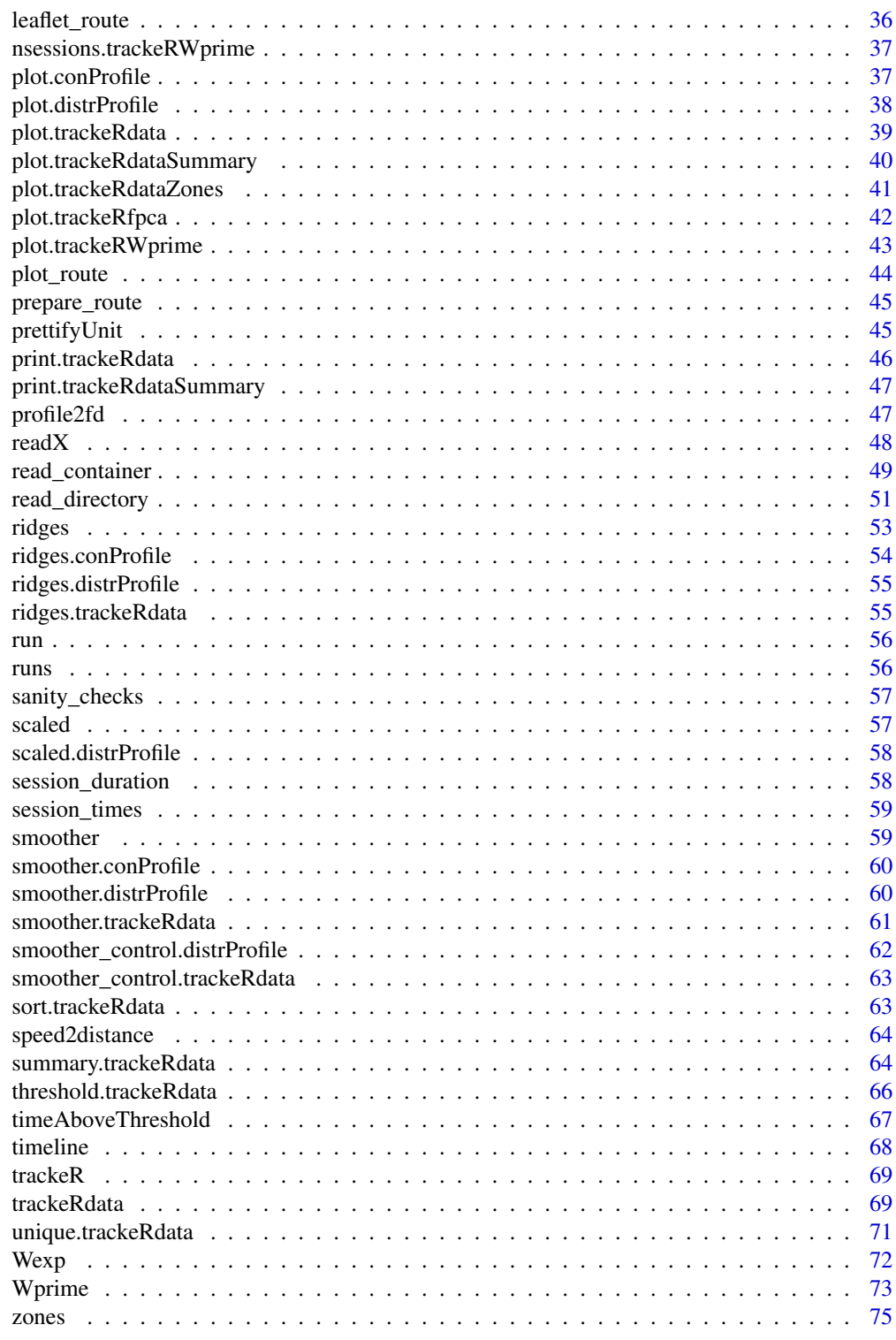

<span id="page-3-0"></span>

## Description

Generic function for appending data to existing files

## Usage

```
append(object, file, ...)
```
# Arguments

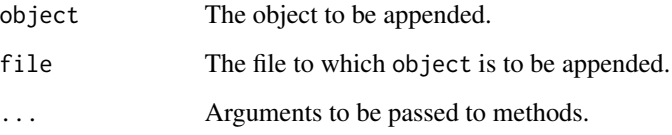

append.trackeRdata *Append training sessions to existing file*

# Description

Append training sessions to existing file

## Usage

```
## S3 method for class 'trackeRdata'
append(object, file, ...)
```
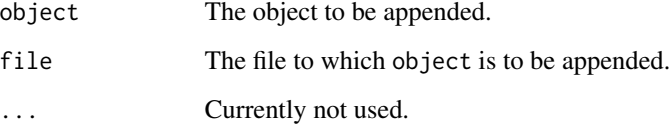

<span id="page-4-0"></span>

# Description

Transform concentration profile to distribution profile.

#### Usage

c2d(cp)

# Arguments

cp Single concentration profile as a zoo object.

change\_units *Generic function for changing the units of measurement*

# Description

Generic function for changing the units of measurement

## Usage

change\_units(object, variable, unit, sport, ...)

changeUnits(object, variable, unit, sport, ...)

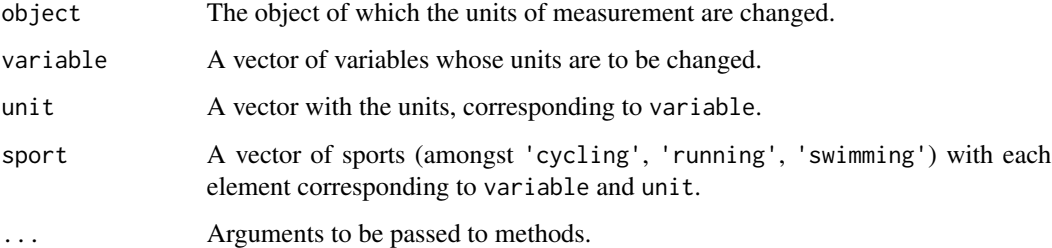

```
change_units.conProfile
```
*Change the units of the variables in an* [conProfile](#page-11-1) *object*

## Description

Change the units of the variables in an [conProfile](#page-11-1) object

## Usage

```
## S3 method for class 'conProfile'
change_units(object, variable, unit, ...)
```
## Arguments

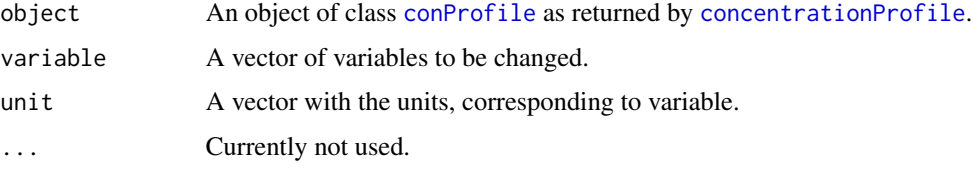

```
change_units.distrProfile
```
*Change the units of the variables in an* distrProfile *object*

## Description

Change the units of the variables in an distrProfile object

## Usage

```
## S3 method for class 'distrProfile'
change_units(object, variable, unit, ...)
```
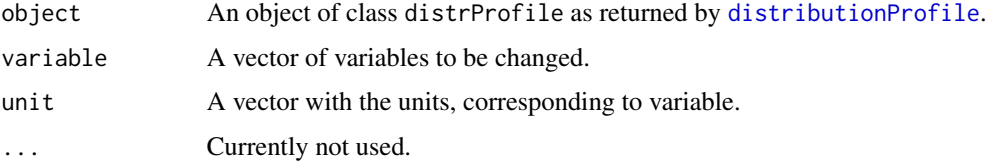

<span id="page-6-0"></span>change\_units.trackeRdata

*Change the units of the variables in an* trackeRdata *object*

## Description

Change the units of the variables in an trackeRdata object

#### Usage

```
## S3 method for class 'trackeRdata'
change_units(object, variable, unit, sport, ...)
```
## Arguments

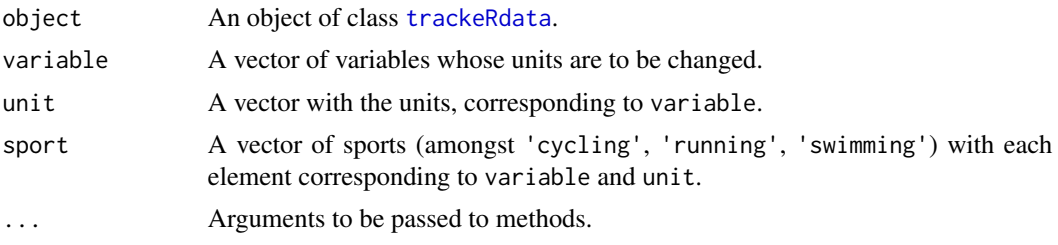

```
change_units.trackeRdataSummary
```
*Change the units of the variables in an* trackeRdataSummary *object*

## Description

Change the units of the variables in an trackeRdataSummary object

## Usage

```
## S3 method for class 'trackeRdataSummary'
change_units(object, variable, unit, ...)
```
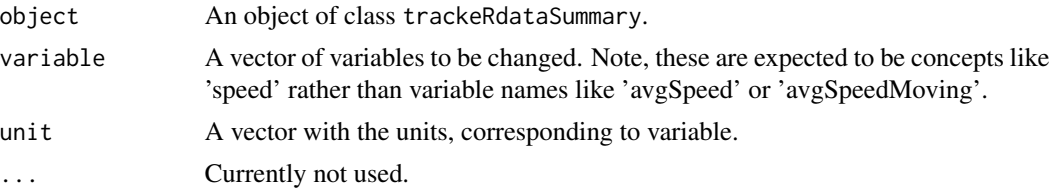

<span id="page-7-0"></span>change\_units.trackeRdataZones

*Change the units of the variables in an* trackeRdataZones *object*

## Description

Change the units of the variables in an trackeRdataZones object

## Usage

```
## S3 method for class 'trackeRdataZones'
change_units(object, variable, unit, ...)
```
## Arguments

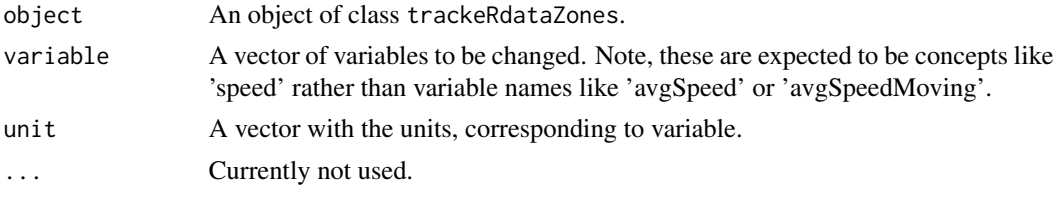

```
change_units.trackeRthresholds
```
*Change the units of the variables in an* trackeRthresholds *object*

## Description

Change the units of the variables in an trackeRthresholds object

#### Usage

```
## S3 method for class 'trackeRthresholds'
change_units(object, variable, unit, sport,
  ...)
```
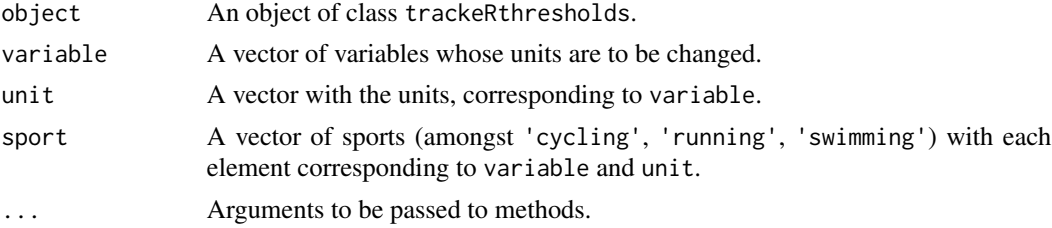

<span id="page-8-0"></span>change\_units.trackeRWprime

*Change the units of the variables in an* [trackeRWprime](#page-72-1) *object*

#### Description

Change the units of the variables in an [trackeRWprime](#page-72-1) object

## Usage

```
## S3 method for class 'trackeRWprime'
change_units(object, variable, unit, ...)
```
## Arguments

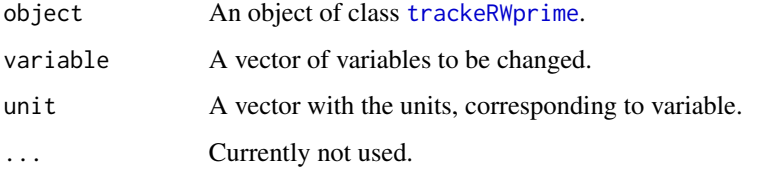

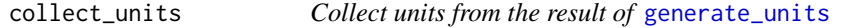

## Description

Collects the units from the results of [generate\\_units](#page-25-1) according to a unit\_reference\_sport

## Usage

```
collect_units(object, unit_reference_sport = NULL)
```
## Arguments

object a data.frame, as returned by [generate\\_units](#page-25-1)

unit\_reference\_sport

The sport to inherit units from (default is taken to be the most frequent sport in object).

<span id="page-9-0"></span>

## Description

Compute a grid of breakpoints per variable from a [trackeRdata](#page-68-1) object.

## Usage

```
compute_breaks(object, a = 1e-04, n_breaks = 9, limits = NULL,
 what = c("speed", "heart_rate"))
```
## Arguments

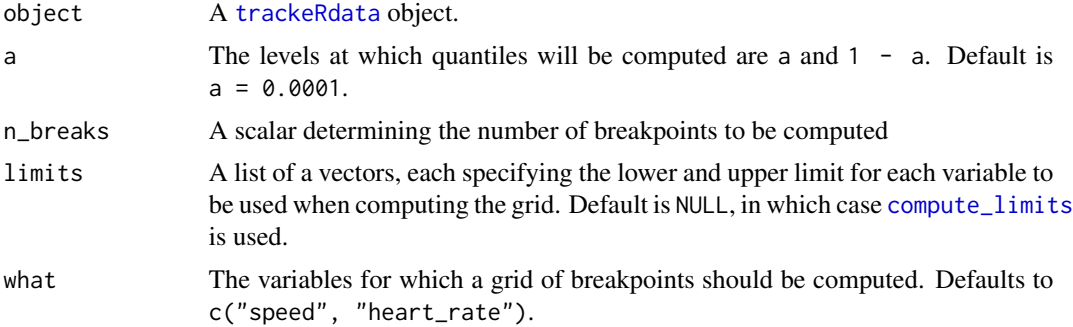

#### Value

A named list with names as in what, with elements the grids of breakpoints per variable.

## Examples

```
data("runs")
compute_breaks(runs, what = c("speed", "heart_rate", "altitude"))
```
<span id="page-9-1"></span>compute\_limits *Compute variable limits from a* [trackeRdata](#page-68-1) *object.*

## Description

Compute variable limits from a [trackeRdata](#page-68-1) object.

#### Usage

compute\_limits(object, a = 1e-04)

#### <span id="page-10-0"></span>**Arguments**

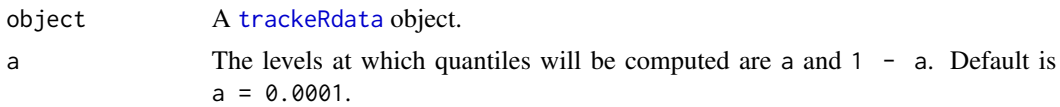

## Details

compute\_limits computes limits by finding the a and  $1 - a$  quantiles for each variable in each session, and then taking the minimum and maximum of the a and  $1 - a$ , respectively, across sessions.

<span id="page-10-2"></span>concentration\_profile *Generic method for concentration profiles*

## <span id="page-10-1"></span>Description

Generic method for concentration profiles

#### Usage

```
concentration_profile(object, session = NULL, what = NULL, ...)
```

```
concentrationProfile(object, session = NULL, what = NULL, ...)
```
#### Arguments

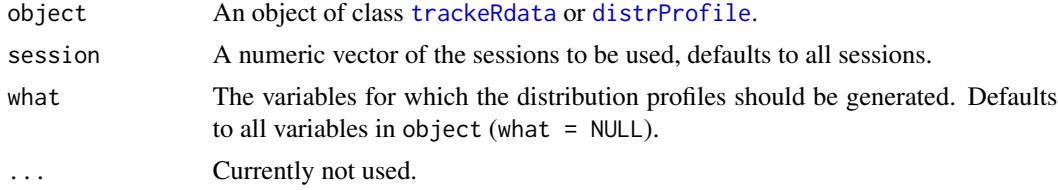

#### See Also

concentration\_profile.distrProfile concentration\_profile.trackeRdata

#### Examples

```
## Not run:
## Compute conecntration profiles from distribution profiles
data('run', package = 'trackeR')
dProfile \le distributionProfile(run, what = 'speed', grid = seq(0, 12.5, by = 0.05))
cProfile <- concentrationProfile(dProfile)
plot(cProfile, smooth = FALSE)
plot(cProfile)
## And now directly from the 'trackeRdata' object, which is a
```

```
## considerably faster if all that is needed are the concentration
## profiles
cProfile <- concentrationProfile(runs, what = 'speed',
                                 limits = list(speed = c(0, 12.5)))plot(cProfile, smooth = FALSE)
ridges(cProfile)
plot(cProfile, smooth = TRUE)
## End(Not run)
```
concentration\_profile.distrProfile

*Generate training concentration profiles.*

## <span id="page-11-1"></span>Description

Generate training concentration profiles.

#### Usage

```
## S3 method for class 'distrProfile'
concentration_profile(object, session = NULL,
 what = NULL, ...)
```

```
## S3 method for class 'trackeRdata'
concentration_profile(object, session = NULL,
 what = NULL, limits = NULL, parallel = FALSE,
 unit_reference_sport = NULL, scale = FALSE, ...)
```
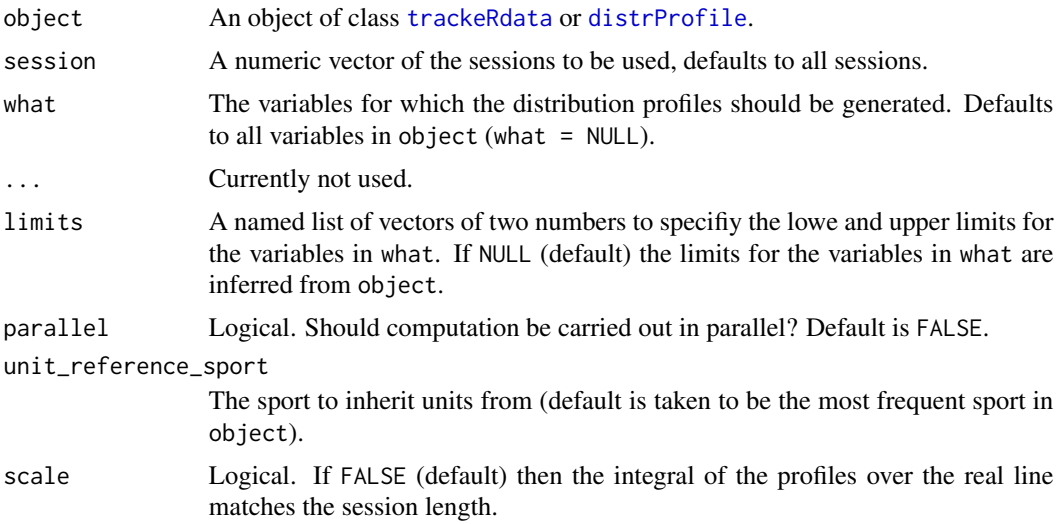

<span id="page-11-0"></span>

#### <span id="page-12-0"></span>conversions and the conversions of the conversions of the conversions of the conversions of the conversions of the conversions of the conversions of the conversions of the conversions of the conversions of the conversions

#### Value

An object of class conProfile.

## Object:

A named list with one or more components, corresponding to the value of what. Each component is a matrix of dimension g times n, where g is the length of the grids set in grid (or 200 if grid = NULL) and n is the number of sessions requested in the session argument.

#### Attributes:

Each conProfile object has the following attributes:

- sport: the sports corresponding to the columns of each list component
- session\_times: the session start and end times correspoding to the columns of each list component
- unit\_reference\_sport: the sport where the units have been inherited from
- operations: a list with the operations that have been applied to the object. See [get\\_operations.distrProfile](#page-28-1)
- limits: The variable limits that have been used for the computation of the concentration profiles.
- units: an object listing the units used for the calculation of distribution profiles. These is the output of [get\\_units](#page-31-1) on the corresponding [trackeRdata](#page-68-1) object, after inheriting units from unit\_reference\_sport.

#### References

Kosmidis, I., and Passfield, L. (2015). Linking the Performance of Endurance Runners to Training and Physiological Effects via Multi-Resolution Elastic Net. *ArXiv e-print* arXiv:1506.01388.

Frick, H., Kosmidis, I. (2017). trackeR: Infrastructure for Running and Cycling Data from GPS-Enabled Tracking Devices in R. *Journal of Statistical Software*, 82(7), 1–29. doi:10.18637/jss.v082.i07

conversions *Auxiliary conversion functions*

#### Description

Conversion functions for distance, duration, speed, pace, power, cadence and temperature.

#### Usage

m2km(variable) km2m(variable) m2ft(variable)

ft2m(variable)

## 14 conversions

m2mi(variable)

mi2m(variable)

km2ft(variable)

ft2km(variable)

km2mi(variable)

mi2km(variable)

ft2mi(variable)

mi2ft(variable)

m2m(variable)

km2km(variable)

ft2ft(variable)

mi2mi(variable)

s2min(variable)

min2s(variable)

s2h(variable)

h2s(variable)

min2h(variable)

h2min(variable)

h2h(variable)

min2min(variable)

s2s(variable)

min2min(variable)

h2h(variable)

degree2degree(variable)

#### conversions and the conversions of the conversions of the conversions of the conversions of the conversions of the conversions of the conversions of the conversions of the conversions of the conversions of the conversions

m\_per\_s2km\_per\_h(variable)

km\_per\_h2m\_per\_s(variable)

m\_per\_s2ft\_per\_min(variable)

ft\_per\_min2m\_per\_s(variable)

m\_per\_s2ft\_per\_s(variable)

ft\_per\_s2m\_per\_s(variable)

m\_per\_s2mi\_per\_h(variable)

mi\_per\_h2m\_per\_s(variable)

m\_per\_s2km\_per\_min(variable)

km\_per\_min2m\_per\_s(variable)

m\_per\_s2mi\_per\_min(variable)

mi\_per\_min2m\_per\_s(variable)

km\_per\_h2ft\_per\_min(variable)

ft\_per\_min2km\_per\_h(variable)

km\_per\_h2ft\_per\_s(variable)

ft\_per\_s2km\_per\_h(variable)

km\_per\_h2mi\_per\_h(variable)

mi\_per\_h2km\_per\_h(variable)

km\_per\_h2km\_per\_min(variable)

km\_per\_min2km\_per\_h(variable)

km\_per\_h2mi\_per\_min(variable)

mi\_per\_min2km\_per\_h(variable)

ft\_per\_min2ft\_per\_s(variable)

ft\_per\_s2ft\_per\_min(variable)

#### 16 conversions conversions of the conversions of the conversions of the conversions of the conversions of the conversions of the conversions of the conversions of the conversions of the conversions of the conversions of th

ft\_per\_min2mi\_per\_h(variable)

mi\_per\_h2ft\_per\_min(variable)

ft\_per\_min2km\_per\_min(variable)

km\_per\_min2ft\_per\_min(variable)

ft\_per\_min2mi\_per\_min(variable)

mi\_per\_min2ft\_per\_min(variable)

ft\_per\_s2mi\_per\_h(variable)

mi\_per\_h2ft\_per\_s(variable)

ft\_per\_s2km\_per\_min(variable)

km\_per\_min2ft\_per\_s(variable)

ft\_per\_s2mi\_per\_min(variable)

mi\_per\_min2ft\_per\_s(variable)

mi\_per\_h2km\_per\_min(variable)

km\_per\_min2mi\_per\_h(variable)

mi\_per\_h2mi\_per\_min(variable)

mi\_per\_min2mi\_per\_h(variable)

km\_per\_min2mi\_per\_min(variable)

mi\_per\_min2km\_per\_min(variable)

m\_per\_s2m\_per\_s(variable)

km\_per\_h2km\_per\_h(variable)

ft\_per\_min2ft\_per\_min(variable)

ft\_per\_s2ft\_per\_s(variable)

mi\_per\_h2mi\_per\_h(variable)

km\_per\_min2km\_per\_min(variable)

#### conversions and the conversions of the conversions of the conversions of the conversions of the conversions of the conversions of the conversions of the conversions of the conversions of the conversions of the conversions

mi\_per\_min2mi\_per\_min(variable)

bpm2bpm(variable)

s\_per\_m2min\_per\_km(variable)

min\_per\_km2s\_per\_m(variable)

s\_per\_m2min\_per\_mi(variable)

min\_per\_mi2s\_per\_m(variable)

min\_per\_km2min\_per\_mi(variable)

min\_per\_mi2min\_per\_km(variable)

min\_per\_ft2min\_per\_km(variable)

min\_per\_ft2min\_per\_mi(variable)

s\_per\_m2s\_per\_m(variable)

min\_per\_km2min\_per\_km(variable)

min\_per\_mi2min\_per\_mi(variable)

h\_per\_km2min\_per\_km(variable)

h\_per\_km2min\_per\_mi(variable)

h\_per\_mi2min\_per\_km(variable)

h\_per\_mi2min\_per\_mi(variable)

W2kW(variable)

kW2W(variable)

W2W(variable)

kW2kW(variable)

steps\_per\_min2steps\_per\_min(variable)

rev\_per\_min2rev\_per\_min(variable)

steps\_per\_min2rev\_per\_min(variable)

```
rev_per_min2steps_per_min(variable)
C2F(variable)
```
C2C(variable)

F2F(variable)

F2C(variable)

## Arguments

variable Variable to be converted.

decreasing\_smoother *Smooth a decreasing function.*

## Description

This smoother ensures a positive response that is a monotone decreasing function of x.

## Usage

decreasing\_smoother(x, y,  $k = 30$ , len = NULL, sp = NULL)

decreasingSmoother(x, y, k = 30, len = NULL, sp = NULL)

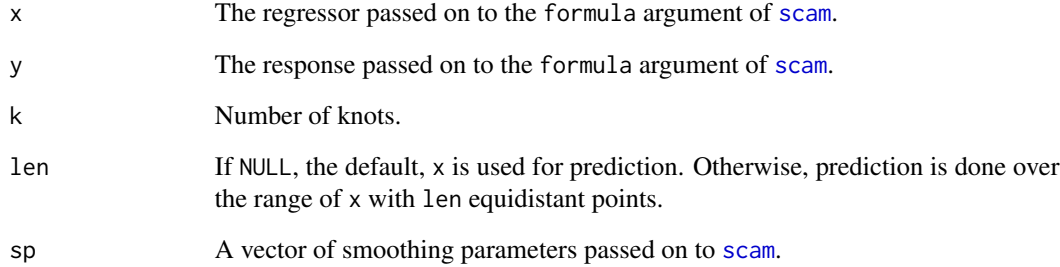

<span id="page-18-0"></span>distance2speed *Convert distance to speed.*

## Description

Convert distance to speed.

## Usage

distance2speed(distance, time, timeunit)

## Arguments

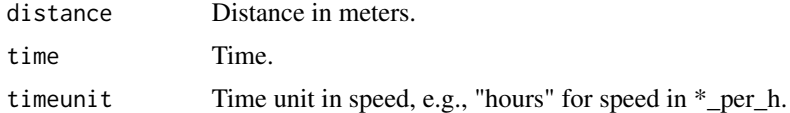

#### Value

Speed in meters per second.

<span id="page-18-2"></span>distribution\_profile *Generate training distribution profiles.*

## <span id="page-18-1"></span>Description

Generate training distribution profiles.

#### Usage

```
distribution_profile(object, session = NULL, what = NULL,
 grid = NULL, parallel = FALSE, unit_reference_sport = NULL)
```

```
distributionProfile(object, session = NULL, what = NULL, grid = NULL,
 parallel = FALSE, unit_reference_sport = NULL)
```
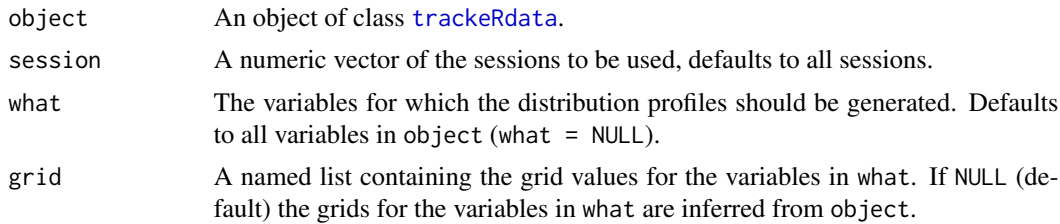

parallel Logical. Should computation be carried out in parallel? Default is FALSE.

unit\_reference\_sport

The sport to inherit units from (default is taken to be the most frequent sport in object).

#### Value

An object of class distrProfile.

Object:

A named list with one or more components, corresponding to the value of what. Each component is a matrix of dimension g times n, where g is the length of the grids set in grid (or 201 if grid = NULL) and n is the number of sessions requested in the session argument.

Attributes:

Each distrProfile object has the following attributes:

- sport: the sports corresponding to the columns of each list component
- session\_times: the session start and end times correspoding to the columns of each list component
- unit\_reference\_sport: the sport where the units have been inherited from
- operations: a list with the operations that have been applied to the object. See [get\\_operations.distrProfile](#page-28-1)
- limits: The variable limits that have been used for the computation of the distribution profiles
- units: an object listing the units used for the calculation of distribution profiles. These is the output of [get\\_units](#page-31-1) on the corresponding [trackeRdata](#page-68-1) object, after inheriting units from unit\_reference\_sport.

## References

Kosmidis, I., and Passfield, L. (2015). Linking the Performance of Endurance Runners to Training and Physiological Effects via Multi-Resolution Elastic Net. *ArXiv e-print* arXiv:1506.01388.

Frick, H., Kosmidis, I. (2017). trackeR: Infrastructure for Running and Cycling Data from GPS-Enabled Tracking Devices in R. *Journal of Statistical Software*, 82(7), 1–29. doi:10.18637/jss.v082.i07

#### Examples

```
data('run', package = 'trackeR')
dProfile <- distribution_profile(run, what = c("speed", "cadence_running"))
## Not run:
plot(dProfile, smooth = FALSE)
## End(Not run)
```
<span id="page-20-0"></span>find\_unit\_reference\_sport

*Find the most frequent sport in an* object

#### Description

Find the most frequent sport in an object

#### Usage

find\_unit\_reference\_sport(object)

## Arguments

object any object with a [get\\_sport](#page-30-1) method implemented (run methods(get\_sport)).

fortify.conProfile *Fortify a* [conProfile](#page-11-1) *object for plotting with ggplot2.*

### Description

Fortify a [conProfile](#page-11-1) object for plotting with ggplot2.

## Usage

```
## S3 method for class 'conProfile'
fortify(model, data, melt = FALSE, ...)
```

```
fortify_conProfile(model, data, melt = FALSE, ...)
```
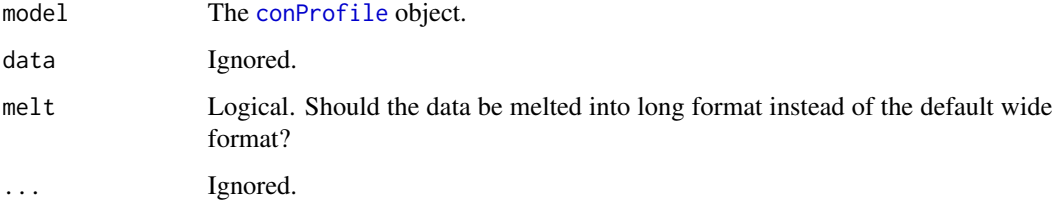

<span id="page-21-0"></span>fortify.distrProfile *Fortify a distrProfile object for plotting with ggplot2.*

## Description

Fortify a distrProfile object for plotting with ggplot2.

## Usage

```
## S3 method for class 'distrProfile'
fortify(model, data, melt = FALSE, ...)
```

```
fortify_distrProfile(model, data, melt = FALSE, ...)
```
## Arguments

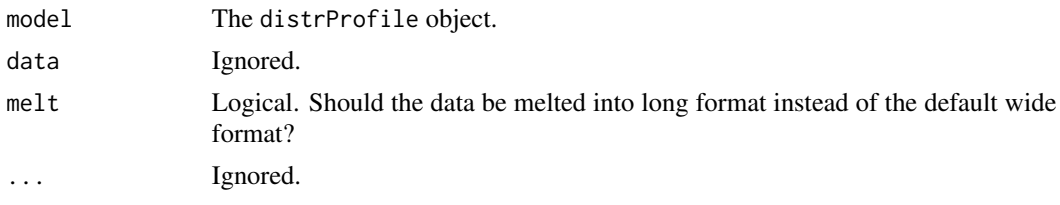

fortify.trackeRdata *Fortify a trackeRdata object for plotting with ggplot2* 

## Description

Fortify a trackeRdata object for plotting with ggplot2

## Usage

```
## S3 method for class 'trackeRdata'
fortify(model, data, melt = FALSE, ...)
```
fortify\_trackeRdata(model, data, melt = FALSE, ...)

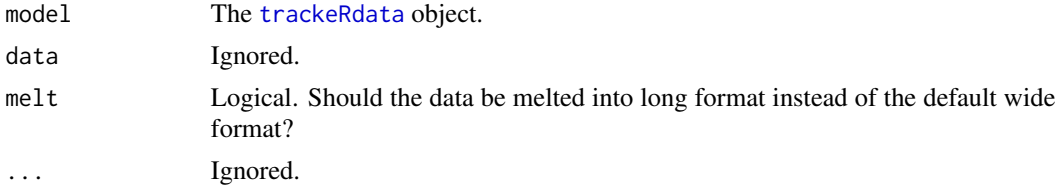

<span id="page-22-0"></span>fortify.trackeRdataSummary

*Fortify a trackeRdataSummary object for plotting with ggplot2.*

# Description

Fortify a trackeRdataSummary object for plotting with ggplot2.

## Usage

```
## S3 method for class 'trackeRdataSummary'
fortify(model, data, melt = FALSE, ...)
```

```
fortify_trackeRdataSummary(model, data, melt = FALSE, ...)
```
## Arguments

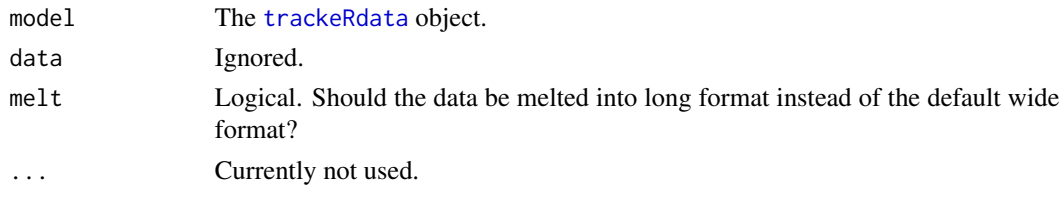

fortify.trackeRWprime *Fortify a trackeRWprime object for plotting with ggplot2.*

## Description

Fortify a trackeRWprime object for plotting with ggplot2.

#### Usage

```
## S3 method for class 'trackeRWprime'
fortify(model, data, melt = FALSE, ...)
```

```
fortify_trackeRWprime(model, data, melt = FALSE, ...)
```
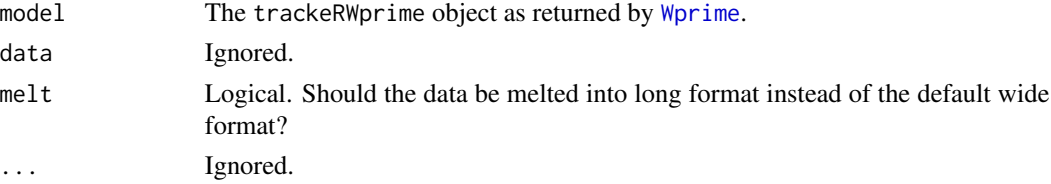

<span id="page-23-0"></span>funPCA *Functional principal components analysis of distribution or concentration profiles.*

#### Description

Functional principal components analysis of distribution or concentration profiles.

Generic function for functional principal components analysis

#### Usage

```
## S3 method for class 'distrProfile'
funPCA(object, what, nharm = 4, ...)
```

```
## S3 method for class 'conProfile'
funPCA(object, what, nharm = 4, ...)
```
funPCA(object, ...)

#### Arguments

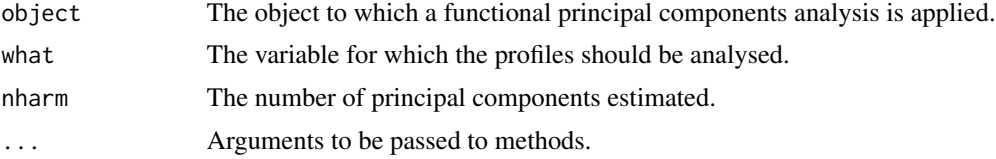

## Details

The ... argument is passed on to [pca.fd](#page-0-0).

## Value

An object of class trackeRfpca.

#### References

Ramsay JO, Silverman BW (2005). Functional Data Analysis. Springer-Verlag New York.

## Examples

```
## Not run:
data('runs', package = 'trackeR')
dp <- distributionProfile(runs, what = 'speed')
dp.pca \leq funPCA(dp, what = 'speed', nharm = 4)
## 1st harmonic captures vast majority of the variation
plot(dp.pca, harm = 1)
## time spent above speed = 0 is the characteristic distinguishing the profiles
```
# <span id="page-24-0"></span>GC2trackeRdata 25

```
sumRuns <- summary(runs)
plot(sumRuns$durationMoving, dp.pca$scores[,1])
## End(Not run)
```
GC2trackeRdata *Coercion function for use in Golden Cheetah*

# Description

Coercion function for use in Golden Cheetah

## Usage

```
GC2trackeRdata(gc, cycling = TRUE, correct_distances = FALSE,
  country = NULL, mask = TRUE, from_distances = FALSE, lgap = 30,
 lskip = 5, m = 11, silent = FALSE)
```
## Arguments

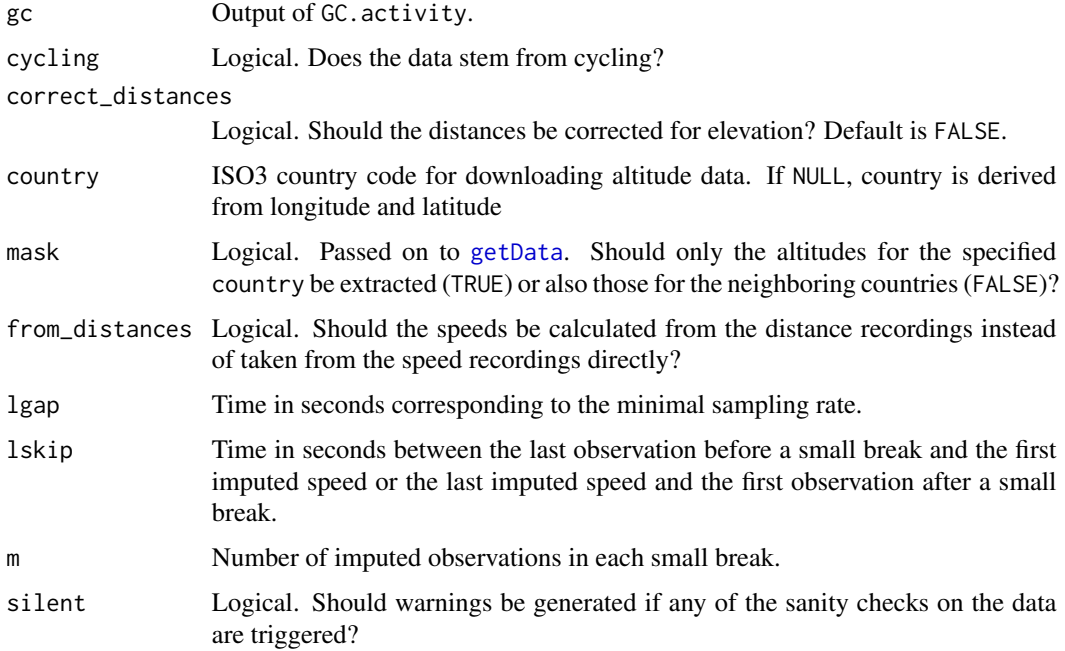

# See Also

[trackeRdata](#page-68-1)

<span id="page-25-0"></span>generate\_thresholds *Generate default thresholds.*

## Description

Generate default thresholds.

# Usage

```
generate_thresholds(variable, lower, upper, sport, ...)
generateDefaultThresholds(variable, lower, upper, sport, ...)
```
## Arguments

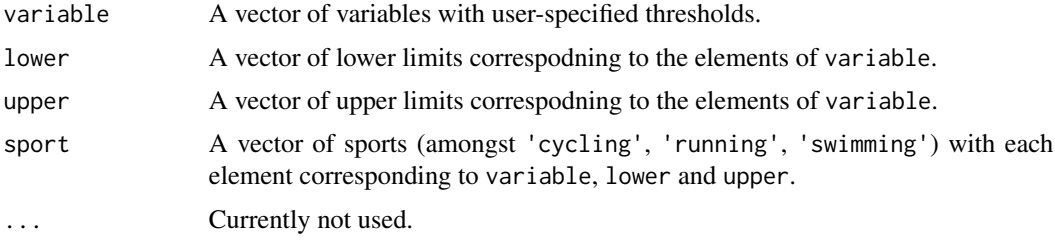

<span id="page-25-1"></span>generate\_units *Generate and set base units.*

## Description

Generate and set base units.

#### Usage

```
generate_units(variable, unit, sport, ...)
```

```
generateBaseUnits(variable, unit, sport, ...)
```
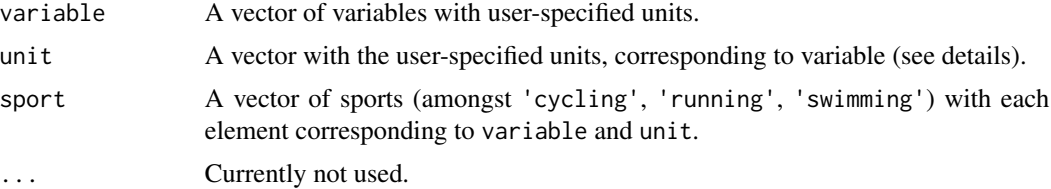

### <span id="page-26-0"></span>Details

The avaialble units are

- variables latitude and longitude with unit degree (default)
- variables altitude, distance with unit m (default), km, mi or ft
- variable heart\_rate with unit bpm (default)
- variable speed with unit m\_per\_s (default), km\_per\_h, ft\_per\_min, ft\_per\_s or mi\_per\_h
- variable cadence\_running with unit steps\_per\_min (default; runing only)
- variable cadence\_cycling with unit rev\_per\_min (default; cycling only)
- variable power with unit W (Watt; default) or kW (cycling only)
- variable temperature with unit C (Celsius; default) or F

Note that generate\_units checks if the supplied combinations of variable and sport are valid. generate\_units will not check if any of the supplied units are correct for the corresponding combination of variable and sport.

get\_elevation\_gain *(Cumulative) Elevation gain.*

#### Description

(Cumulative) Elevation gain.

#### Usage

```
get_elevation_gain(object, smooth = FALSE, cumulative = FALSE,
 vertical_noise = 0)
```
#### Arguments

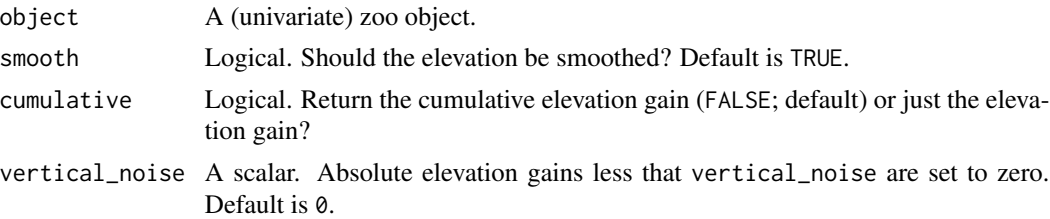

#### Details

The elevation gain is defined here as the difference in altitude between two consecutive observations. If cumulative = FALSE then the elevation gain is returned, otherwise any elevation loses (i.e. negative elevation gain) are ignored and the cumulative elevation gain is returned. If smooth = TRUE then the elevation gain will be smoothed using a spline smoother before either returning it or computing cumulative elevation gains.

<span id="page-27-0"></span>

## Description

Generic function for retrieving the operation settings

#### Usage

```
get_operations(object, ...)
```

```
getOperations(object, ...)
```
## Arguments

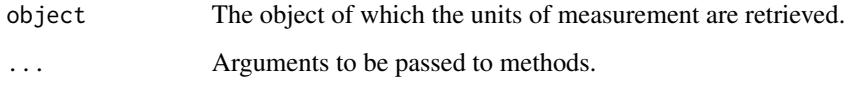

```
get_operations.conProfile
```
*Get the operation settings of an* conProfile *object*

## Description

Get the operation settings of an conProfile object

## Usage

```
## S3 method for class 'conProfile'
get_operations(object, ...)
```
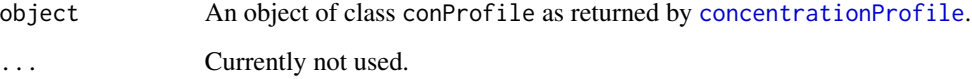

<span id="page-28-1"></span><span id="page-28-0"></span>get\_operations.distrProfile

*Get the operation settings of an* distrProfile *object*

# Description

Get the operation settings of an distrProfile object

## Usage

```
## S3 method for class 'distrProfile'
get_operations(object, ...)
```
## Arguments

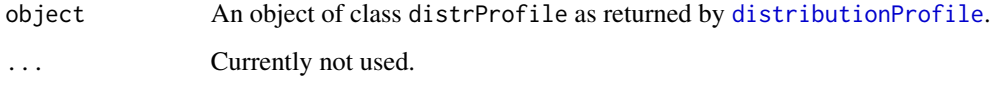

get\_operations.trackeRdata

*Get the operation settings of an* trackeRdata *object*

## Description

Get the operation settings of an trackeRdata object

## Usage

```
## S3 method for class 'trackeRdata'
get_operations(object, ...)
```
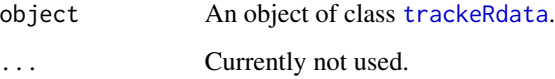

```
get_profile.distrProfile
```
*Generic function to subset distribution and concentration profiles*

## Description

Generic function to subset distribution and concentration profiles

#### Usage

```
## S3 method for class 'distrProfile'
get_profile(object, session = NULL, what = NULL,
 ...)
## S3 method for class 'conProfile'
get_profile(object, session = NULL, what = NULL,
  ...)
get_profile(object, session, what, ...)
```
## Arguments

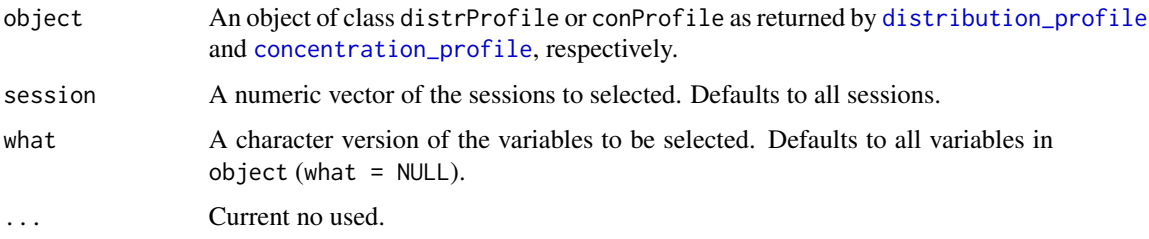

get\_resting\_periods *Extract resting period characteristics*

## Description

Extract resting period characteristics

## Usage

get\_resting\_periods(times, session\_threshold)

restingPeriods(times, session\_threshold)

#### <span id="page-30-0"></span>**Arguments**

times Timestamps. session\_threshold

> The threshold in hours for the time difference between consecutive timestamps above which they are considered to belong to different training sessions.

## Value

A list containing a dataframe with start, end, and duration for each session and the resting time between sessions, named 'sessions' and 'restingTime', respectively.

get\_sport.trackeRWprime

*Generic function for extracting sports*

## <span id="page-30-1"></span>Description

Generic function for extracting sports

## Usage

```
## S3 method for class 'trackeRWprime'
get_sport(object, ...)
## S3 method for class 'conProfile'
get_sport(object, session = NULL, ...)
## S3 method for class 'distrProfile'
get_sport(object, session = NULL, ...)
get_sport(object, session, ...)
## S3 method for class 'trackeRdata'
get_sport(object, session = NULL, ...)
## S3 method for class 'trackeRdataSummary'
```
# get\_sport(object, session = NULL, ...)

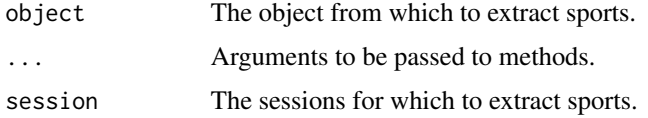

<span id="page-31-1"></span><span id="page-31-0"></span>

## Description

Generic function for extracting the units of measurement

# Usage

```
get_units(object, ...)
```
getUnits(object, ...)

# Arguments

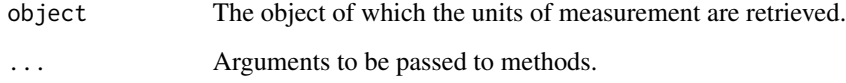

get\_units.conProfile *Get the units of the variables in an* conProfile *object*

# Description

Get the units of the variables in an conProfile object

## Usage

```
## S3 method for class 'conProfile'
get_units(object, ...)
```
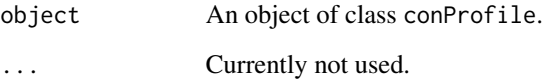

<span id="page-32-0"></span>get\_units.distrProfile

*Get the units of the variables in an* distrProfile *object*

# Description

Get the units of the variables in an distrProfile object

#### Usage

```
## S3 method for class 'distrProfile'
get_units(object, ...)
```
## Arguments

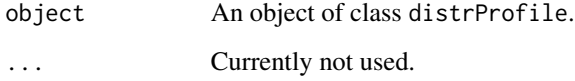

get\_units.trackeRdata *Get the units of the variables in an* trackeRdata *object*

## Description

Get the units of the variables in an trackeRdata object

#### Usage

```
## S3 method for class 'trackeRdata'
get_units(object, ...)
```
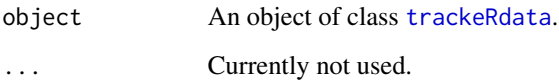

<span id="page-33-0"></span>get\_units.trackeRdataSummary

*Get the units of the variables in an* trackeRdataSummary *object*

# Description

Get the units of the variables in an trackeRdataSummary object

#### Usage

```
## S3 method for class 'trackeRdataSummary'
get_units(object, ...)
```
## Arguments

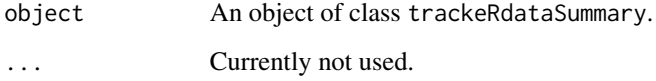

```
get_units.trackeRdataZones
```
*Get the units of the variables in an* trackeRdataZones *object*

## Description

Get the units of the variables in an trackeRdataZones object

## Usage

```
## S3 method for class 'trackeRdataZones'
get_units(object, ...)
```
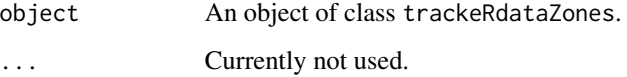

<span id="page-34-0"></span>get\_units.trackeRWprime

*Get the units of the variables in an* trackeRWprime *object*

## Description

Get the units of the variables in an trackeRWprime object

#### Usage

```
## S3 method for class 'trackeRWprime'
get_units(object, ...)
```
# Arguments

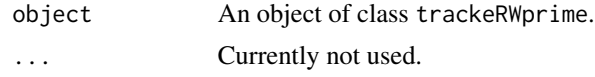

impute\_speeds *Impute speeds*

#### Description

Impute speeds of 0 during small breaks within a session.

#### Usage

```
impute_speeds(session_data, from_distances = TRUE, lgap = 30,
 lskip = 5, m = 11, sport = "cycling", units = NULL)
```

```
imputeSpeeds(session_data, from_distances = TRUE, lgap = 30,
 lskip = 5, m = 11, sport = "cycling", units = NULL)
```
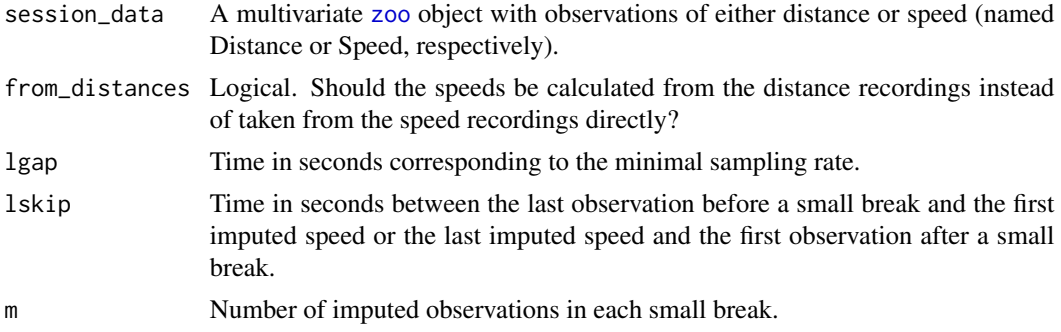

<span id="page-35-0"></span>36 leaflet\_route

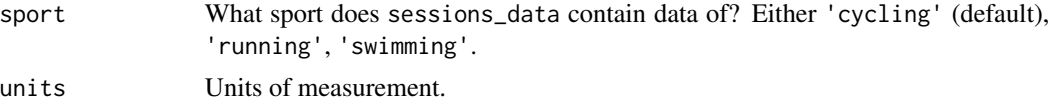

## Value

A multivariate [zoo](#page-0-0) object with imputed observations: 0 for speed, last known position for latitude, longitude and altitude, NA for all other variables. Distances are calculated based on speeds after imputation.

### References

Kosmidis, I., and Passfield, L. (2015). Linking the Performance of Endurance Runners to Training and Physiological Effects via Multi-Resolution Elastic Net. *ArXiv e-print* arXiv:1506.01388.

Frick, H., Kosmidis, I. (2017). trackeR: Infrastructure for Running and Cycling Data from GPS-Enabled Tracking Devices in R. *Journal of Statistical Software*, 82(7), 1–29. doi:10.18637/jss.v082.i07

leaflet\_route *Plot routes for training sessions*

#### Description

Plot the route ran/cycled during training on an interactive map. Internet connection is required to download the background map. Icons are by Maps Icons Collection [https://mapicons.mapsmarke](https://mapicons.mapsmarker.com)r. [com](https://mapicons.mapsmarker.com)

#### Usage

 $leaflet\_route(x, session = NULL, threshold = TRUE, ...)$ 

```
leaflet Route(x, session = NULL, threshold = TRUE, ...)
```
#### Arguments

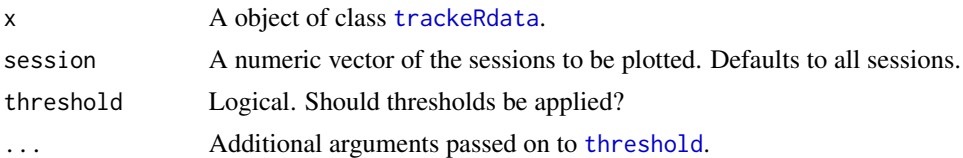

#### Examples

```
## Not run:
data('runs', package = 'trackeR')
leafletRoute(runs, session = 23:24)
```
## End(Not run)
nsessions.trackeRWprime

*Generic function for calculating number of sessions*

# Description

Generic function for calculating number of sessions

# Usage

```
## S3 method for class 'trackeRWprime'
nsessions(object, ...)
## S3 method for class 'distrProfile'
nsessions(object, ...)
## S3 method for class 'conProfile'
nsessions(object, ...)
nsessions(object, ...)
## S3 method for class 'trackeRdataSummary'
nsessions(object, ...)
```
# Arguments

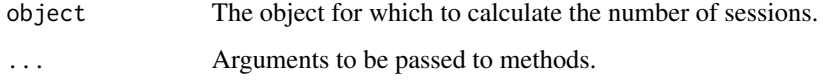

plot.conProfile *Plot concentration profiles.*

# Description

Plot concentration profiles.

### Usage

```
## S3 method for class 'conProfile'
plot(x, session = NULL, what = NULL,multiple = FALSE, smooth = FALSE, ...)
```
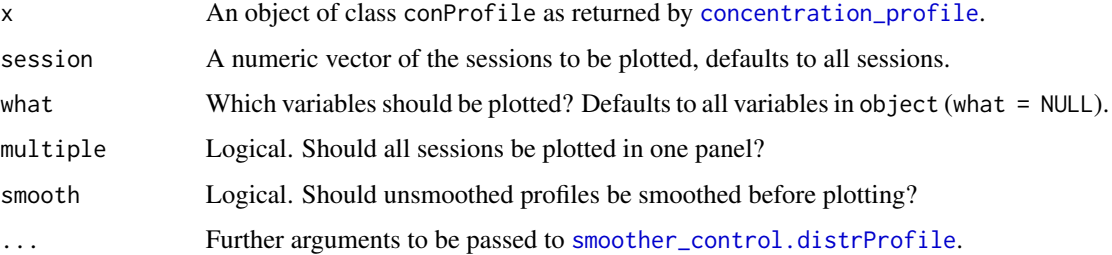

# Examples

```
data('runs', package = 'trackeR')
dProfile <- distributionProfile(runs, session = 1:3, what = 'speed',
                                grid = seq(0, 12.5, by = 0.05))cProfile <- concentrationProfile(dProfile)
## Not run:
plot(cProfile, smooth = FALSE)
plot(cProfile)
## End(Not run)
```
plot.distrProfile *Plot distribution profiles.*

# Description

Plot distribution profiles.

### Usage

```
## S3 method for class 'distrProfile'
plot(x, session = NULL, what = NULL,multiple = FALSE, smooth = FALSE, ...)
```
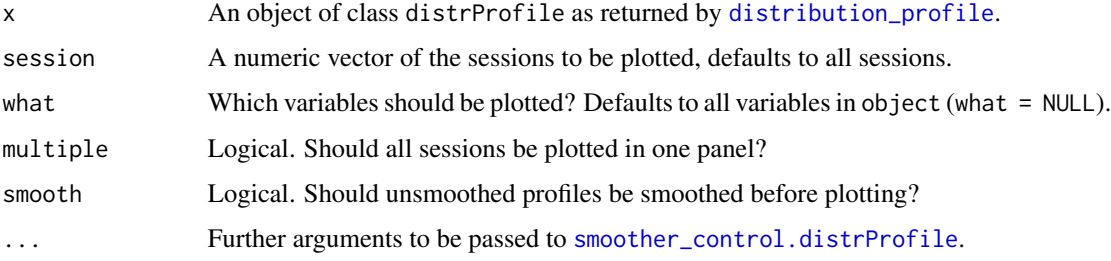

# plot.trackeRdata 39

# Examples

```
## Not run:
data('runs', package = 'trackeR')
dProfile <- distribution_profile(runs, session = 1:2,
   what = "speed", grid = seq(0, 12.5, by = 0.05))
plot(dProfile, smooth = FALSE)
plot(dProfile, smooth = FALSE, multiple = TRUE)
plot(dProfile, multiple = TRUE)
```

```
## End(Not run)
```
plot.trackeRdata *Plot training sessions in form of trackeRdata objects*

## Description

Plot training sessions in form of trackeRdata objects

# Usage

```
## S3 method for class 'trackeRdata'
plot(x, session = NULL, what = c("pace","heart_rate"), threshold = TRUE, smooth = FALSE, trend = TRUE,
 dates = TRUE, unit_reference_sport = NULL, moving_threshold = NULL,
  ...)
```
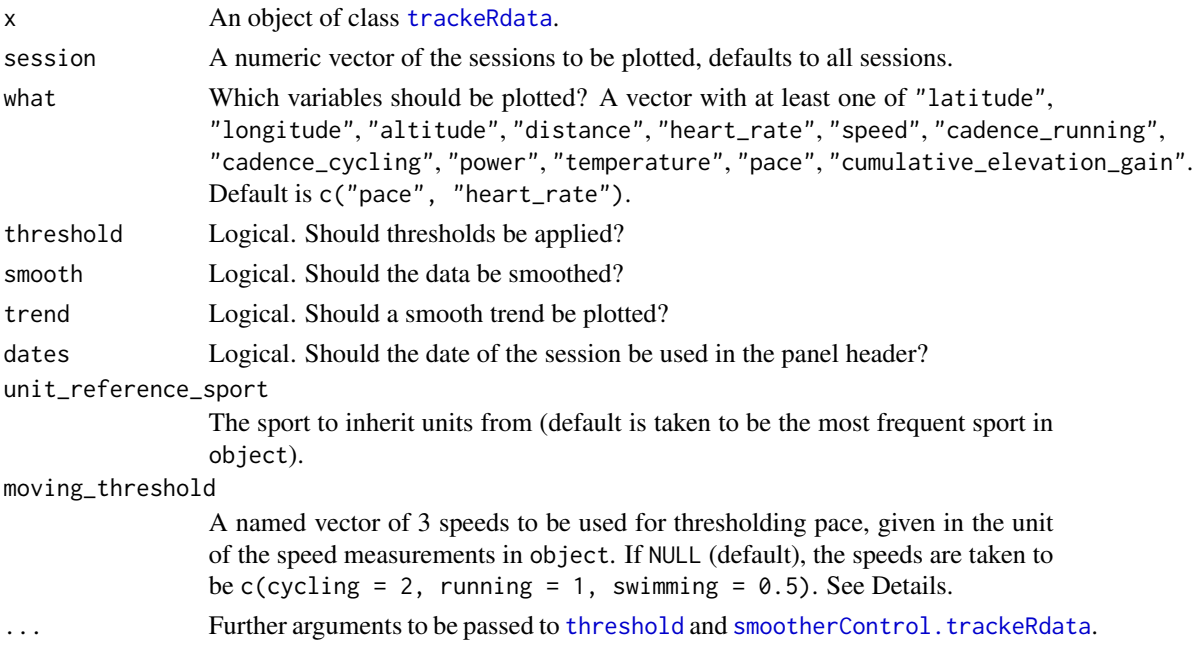

### Details

Note that a threshold is always applied to the pace. This (upper) threshold corresponds to a speed of 1.4 meters per second, the preferred walking speed of humans. The lower threshold is 0.

The units for the variables match those of the sport specified by unit\_reference\_sport.

## See Also

trackeRdata

### Examples

```
## Not run:
data('runs', package = 'trackeR')
## plot heart rate and pace for the first 3 sessions
plot(runs, session = 1:3)
## plot raw speed data for session 4
plot(runs, session = 4, what = "speed", threshold = FALSE, smooth = FALSE)
## threshold speed variable
plot(runs, session = 4, what = "speed", threshold = TRUE, smooth = FALSE,
   variable = "speed", lower = 0, upper = 10)
## and smooth (thresholding with default values)
plot(runs, session = 4, what = "speed", threshold = TRUE,smooth = TRUE, width = 15, parallel = FALSE)
#'
## Speed and elevation gain
plot(runs, session = 2:10, what = c("speed", "cumulative_elevation_gain"), trend = FALSE)
## End(Not run)
```
<span id="page-39-0"></span>plot.trackeRdataSummary

*Plot an object of class* [trackeRdataSummary](#page-63-0)*.*

## Description

Plot an object of class [trackeRdataSummary](#page-63-0).

#### Usage

```
## S3 method for class 'trackeRdataSummary'
plot(x, date = TRUE, what = NULL,group = NULL, trend = TRUE, ...)
```
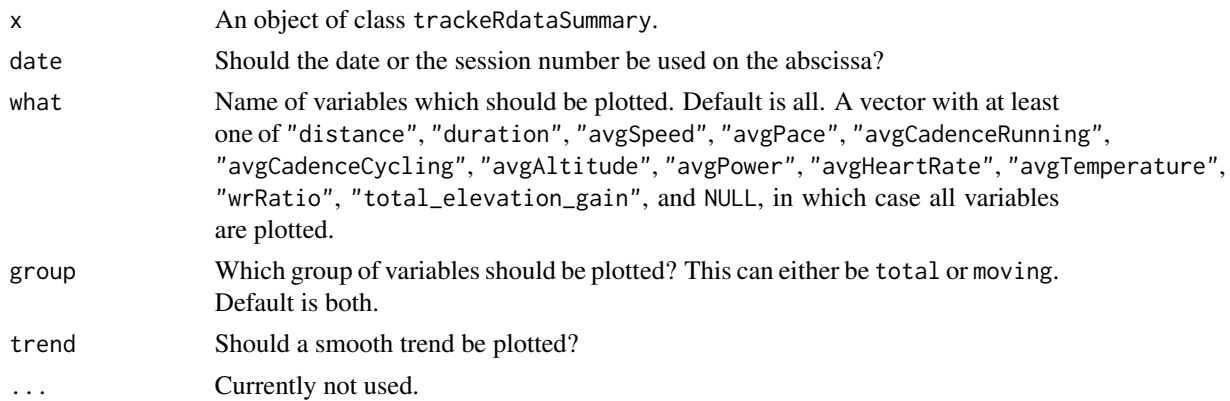

# See Also

[summary.trackeRdata](#page-63-1)

### Examples

```
## Not run:
data('runs', package = 'trackeR')
runSummary <- summary(runs)
plot(runSummary)
plot(runSummary, date = FALSE, group = 'total',
   what = c('distance', 'duration', 'avgSpeed'))
```
plot.trackeRdataZones *Plot training zones.*

# Description

Plot training zones.

## End(Not run)

# Usage

```
## S3 method for class 'trackeRdataZones'
plot(x, percent = TRUE, ...)
```
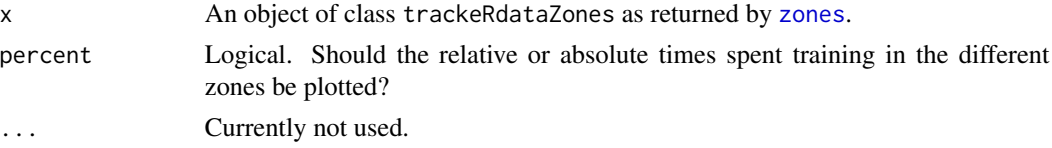

# Examples

```
## Not run:
data('run', package = 'trackeR')
runZones <- zones(run, what = 'speed', breaks = c(0, 2:6, 12.5))
plot(runZones, percent = FALSE)
## End(Not run)
```
plot.trackeRfpca *Plot function for functional principal components analysis of distribution and concentration profiles.*

# Description

Plot function for functional principal components analysis of distribution and concentration profiles.

## Usage

```
## S3 method for class 'trackeRfpca'
plot(x, harm = NULL, expand = NULL,
 pointplot = TRUE, \ldots)
```
## Arguments

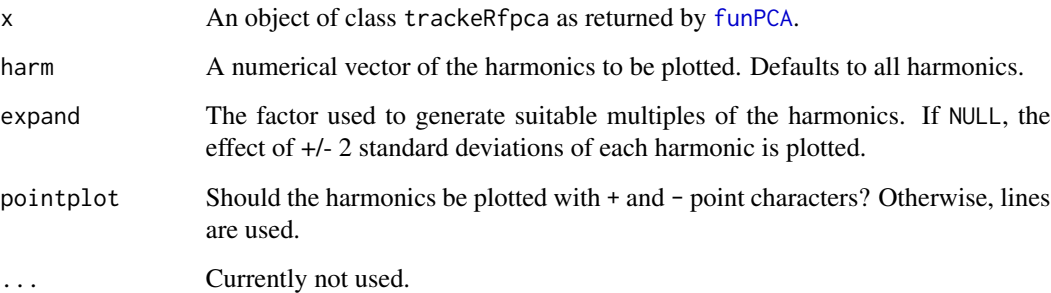

# References

Ramsay JO, Silverman BW (2005). Functional Data Analysis. Springer-Verlag New York.

## See Also

[plot.pca.fd](#page-0-0)

# plot.trackeRWprime 43

## Examples

```
## Not run:
data('runs', package = 'trackeR')
dp <- distributionProfile(runs, what = 'speed')
dp.pca \leq-funPCA(dp, what = 'speed', nharm = 4)## 1st harmonic captures vast majority of the variation
plot(dp.pca)
plot(dp.pca, harm = 1, pointplot = FALSE)
## End(Not run)
```
plot.trackeRWprime *Plot W'.*

## Description

Plot W'.

## Usage

```
## S3 method for class 'trackeRWprime'
plot(x, session = NULL, dates = TRUE,scaled = TRUE, ...)
```
# Arguments

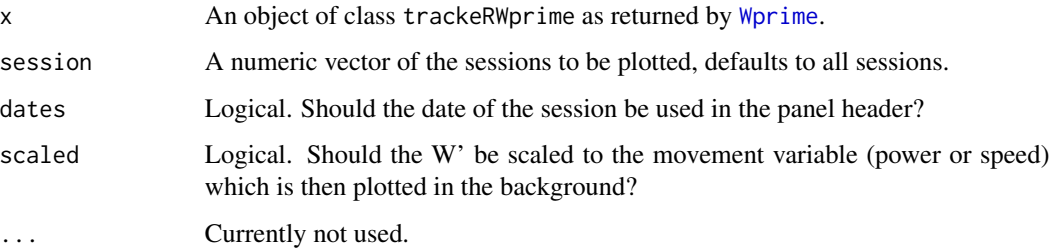

# Examples

```
## Not run:
data('runs', package = 'trackeR')
wexp \leq Wprime(runs, session = 1:3, cp = 4, version = '2012')
plot(wexp, session = 1:2)
## End(Not run)
```
### Description

Plot the route ran/cycled during training onto a background map. Internet connection is required to download the background map.

# Usage

```
plot_route(x, session = 1, zoom = NULL, speed = TRUE,
  threshold = TRUE, mfrow = NULL, maptype = "toner",
 messaging = FALSE, ...)plotRule(x, session = 1, zoom = NULL, speed = TRUE,
```

```
threshold = TRUE, mfrow = NULL, maptype = "toner",
messaging = FALSE, ...)
```
# Arguments

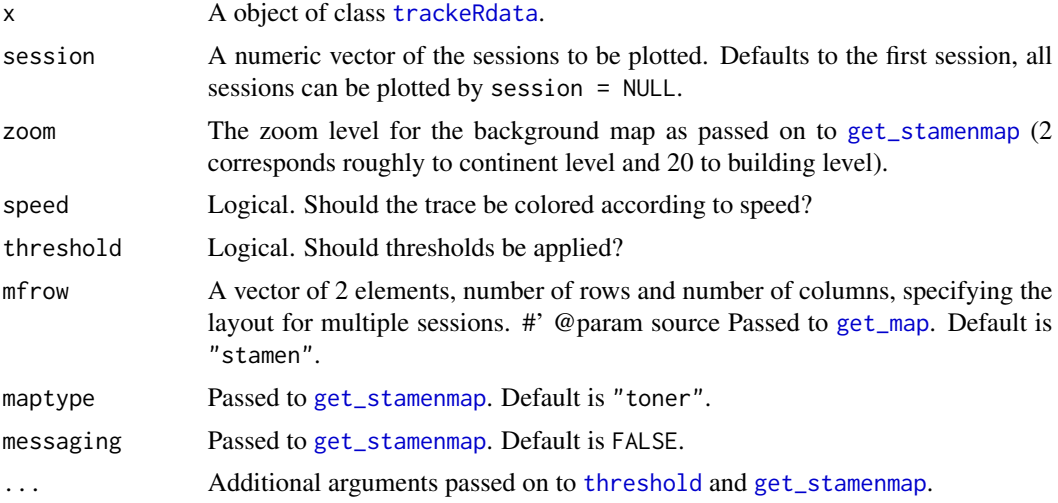

### See Also

[get\\_stamenmap](#page-0-0), [ggmap](#page-0-0)

# Examples

```
## Not run:
data('runs', package = 'trackeR')
plot_route(runs, session = 4, zoom = 13)
plot\_route(runs, session = 4, zoom = 13, maptype = "ternain")## multiple sessions
```
# prepare\_route 45

```
plot\_route(runs, session = c(1:4, 8:11))## different zoom level per panel
plot\_route(runs, session = 6:7, zoom = c(13, 14))## End(Not run)
```
prepare\_route *Prepare a* [data.frame](#page-0-0) *for use in* [leaflet\\_route](#page-35-0) *and* [plot\\_route](#page-43-0)

### Description

Prepare a [data.frame](#page-0-0) for use in [leaflet\\_route](#page-35-0) and [plot\\_route](#page-43-0)

### Usage

```
prepare_route(x, session = 1, threshold = TRUE, \ldots)
```
# Arguments

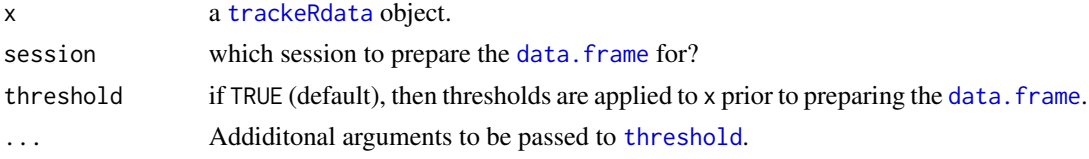

## Details

To be used internally in mapping function and rarely by the user.

#### Value

A data.frame with variables longitude, latitude, speed, SessionID, longitude0, longitude1, latitude0, latitude1. The observations are ordered according to the timestamp they have in x. A suffix of 0 indicates 'start' and a suffix of 1 indicates 'end' at any given observation.

prettifyUnit *Returns 'pretty' units for use for plotting or printing*

# Description

Returns 'pretty' units for use for plotting or printing

### Usage

```
prettifyUnit(unit)
```
prettifyUnits(unit)

unit a unit as recorded in the data. frame generated by [generate\\_units](#page-25-0).

# Details

prettifyUnits is the vectorized version of prettifyUnit

# Examples

```
prettifyUnit("m_per_s")
prettifyUnit("rev_per_min")
prettifyUnits(c("rev_per_min", "ft_per_min"))
```
print.trackeRdata [print](#page-0-0) *method for* [trackeRdata](#page-68-0) *objects*

# **Description**

[print](#page-0-0) method for [trackeRdata](#page-68-0) objects

#### Usage

```
## S3 method for class 'trackeRdata'
print(x, duration_unit = "h", digits = 2, ...)
```
### Arguments

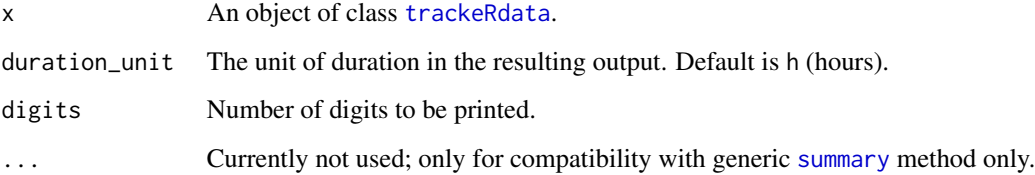

## Details

The print method returns training coverage, number of sessions and total training duration from the data in the [trackeRdata](#page-68-0) object.

print.trackeRdataSummary

*Print method for session summaries.*

# Description

Print method for session summaries.

# Usage

## S3 method for class 'trackeRdataSummary'  $print(x, ..., digits = 2)$ 

# Arguments

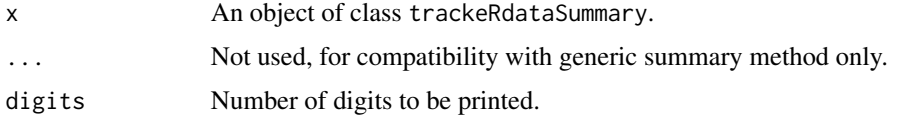

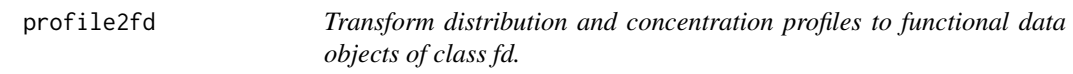

# Description

Transform distribution and concentration profiles to functional data objects of class fd.

## Usage

```
profile2fd(object, what, ...)
```
# Arguments

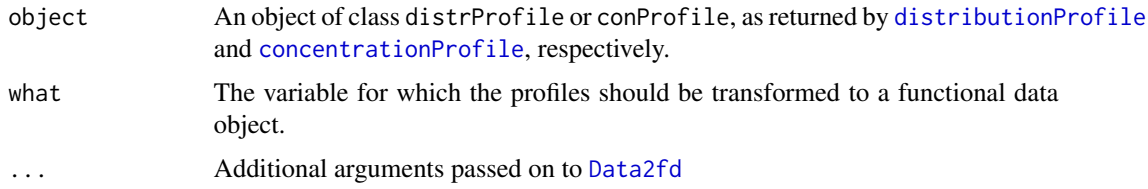

# Value

An object of class [fd](#page-0-0).

### Examples

```
## Not run:
library('fda')
data('runs', package = 'trackeR')
dp <- distributionProfile(runs, what = 'speed')
dpFun <- profile2fd(dp, what = 'speed',
    fdnames = list('speed', 'sessions', 'time above threshold'))
dp.pca \leq pca.fd(dpFun, nharm = 4)
## 1st harmonic captures vast majority of the variation
dp.pca$varprop
## time spent above speed = 0 is the characteristic distinguishing the profiles
plot(dp.pca, harm = 1)
sumRuns <- summary(runs)
plot(sumRuns$durationMoving, dp.pca$scores[,1])
## End(Not run)
```
<span id="page-47-0"></span>readX *Read a training file in tcx, gpx, db3 or Golden Cheetah's JSON format*

### <span id="page-47-1"></span>Description

Read a training file in tcx, gpx, db3 or Golden Cheetah's JSON format

#### Usage

```
readTCX(file, timezone = "", speedunit = "m_per_s",
  distanceunit = "m", \ldots)readGPX(file, timezone = "", speedunit = "km_per_h",
  distanceunit = "km", ...readDB3(file, timezone = "", table = "gps_data",
  speedunit = "km\_per\_h", distanceunit = "km", ...)readJSON(file, timezone = "", speedunit = "km_per_h",
  distanceunit = "km", \ldots)
```
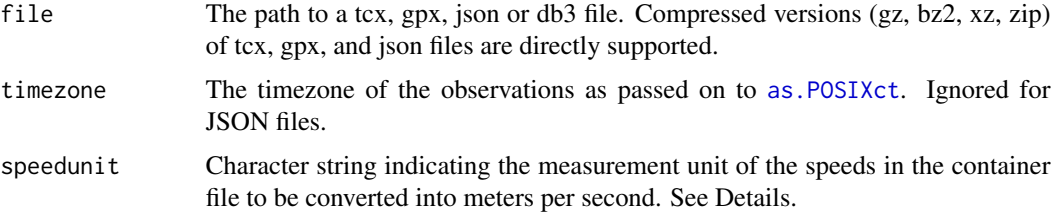

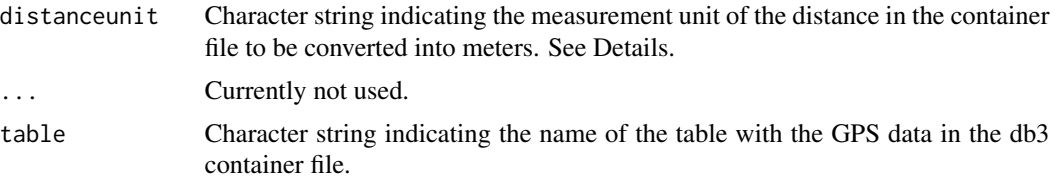

# Details

Available options for speedunit currently are km\_per\_h, m\_per\_s, mi\_per\_h, ft\_per\_min and ft\_per\_s. The default is m\_per\_s for TCX files and km\_per\_h for db3 and Golden Cheetah's json files. Available options for distanceunit currently are km, m, mi and ft. The default is m for TCX and km for gpx, db3 and Golden Cheetah's json files.

readTCX, readGPX, readGPX and readDB3, try to identify the sport from the data in the container file. If that fails, then an attempt is made to guess the sport from keywords in the filename. If identification is not possible then the file attribute of the returned object has value NA.

Reading Golden Cheetah's JSON files is experimental.

### Examples

```
## read raw data
filepath <- system.file("extdata/tcx", "2013-06-08-090442.TCX.gz", package = "trackeR")
run0 <- readTCX(file = filepath, timezone = "GMT")
## turn into trackeRdata object
units0 <- generate_units()
run0 <- trackeRdata(run0, units = units0)
## alternatively
## Not run:
run0 <- read_container(filepath, type = "tcx", timezone = "GMT")
## End(Not run)
```
read\_container *Read a GPS container file.*

## <span id="page-48-0"></span>**Description**

Read a GPS container file.

### Usage

```
read_container(file, type = c("tcx", "gpx", "db3", "json"),
  table = "gps_data", timezone = "", session_threshold = 2,
  correct_distances = FALSE, smooth_elevation_gain = TRUE,
  country = NULL, mask = TRUE, from_distances = NULL,
```

```
speedunit = NULL, distanceunit = NULL, sport = NULL, lgap = 30,lskip = 5, m = 11, silent = FALSE)readContainer(file, type = c("tcx", "gpx", "db3", "json"),
  table = "gps_data", timezone = "", session_threshold = 2,
 correct_distances = FALSE, smooth_elevation_gain = TRUE,
 country = NULL, mask = TRUE, from_distances = NULL,
 speedunit = NULL, distanceunit = NULL, sport = NULL, lgap = 30,lskip = 5, m = 11, silent = FALSE)
```
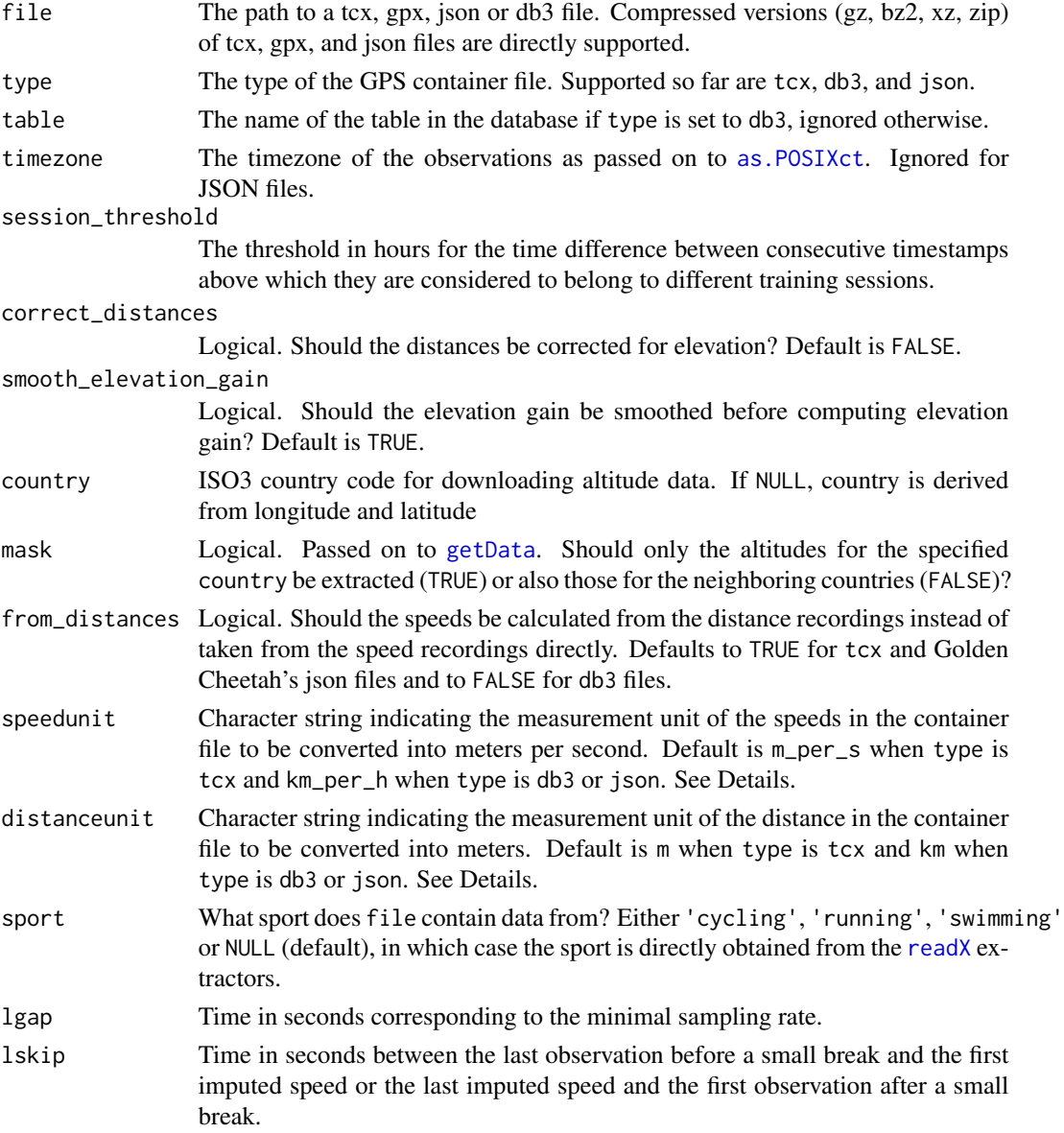

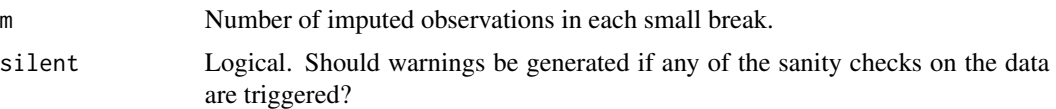

### Details

Available options for speedunit currently are km\_per\_h, m\_per\_s, mi\_per\_h, ft\_per\_min and ft\_per\_s. Available options for distanceunit currently are km, m, mi and ft.

read\_container try to identify the sport from the data in the container file. If that fails, then an attempt is made to guess the sport from keywords in the filename. If identification is not possible then an error is returned from [trackeRdata](#page-68-0). To avoid that error, and if the sport is known, append an appropriate keyword to the filename (e.g. 'ride', 'swim', 'run'). This should fix the error.

### Value

An object of class [trackeRdata](#page-68-0).

### See Also

[trackeRdata](#page-68-0), [readTCX](#page-47-1), [readDB3](#page-47-1), [readJSON](#page-47-1)

### Examples

```
filepath <- system.file("extdata/tcx", "2013-06-08-090442.TCX.gz", package = "trackeR")
run <- read_container(filepath, type = "tcx", timezone = "GMT")
```
read\_directory *Read all supported container files from a supplied directory*

### Description

Read all supported container files from a supplied directory

### Usage

```
read_directory(directory, aggregate = FALSE, table = "gps_data",
 timezone = "", session_threshold = 2, smooth_elevation_gain = TRUE,
 correct_distances = FALSE, country = NULL, mask = TRUE,
 from\_distances = NULL, speedunit = list(tcx = "m_per_s", gpx =
 "km_per_h", db3 = "km_per_h", json = "km_per_h"),
 distanceunit = list(tcx = "m", gpx = "km", db3 = "km", json = "km"),
 sport = NULL, lgap = 30, lskip = 5, m = 11, silent = FALSE,
 parallel = FALSE, verbose = TRUE)
readDirectory(directory, aggregate = FALSE, table = "gps_data",
 timezone = "", session_threshold = 2, smooth_elevation_gain = TRUE,
 correct_distances = FALSE, country = NULL, mask = TRUE,
```

```
from_distances = NULL, speedunit = list(tcx = "m_per_s", gpx ="km_{per\_h}", db3 = "km_{per\_h}", json = "km_{per\_h}"),
distanceunit = list(tcx = "m", gpx = "km", db3 = "km", json = "km"),
sport = NULL, lgap = 30, lskip = 5, m = 11, silent = FALSE,
parallel = FALSE, verbose = TRUE)
```
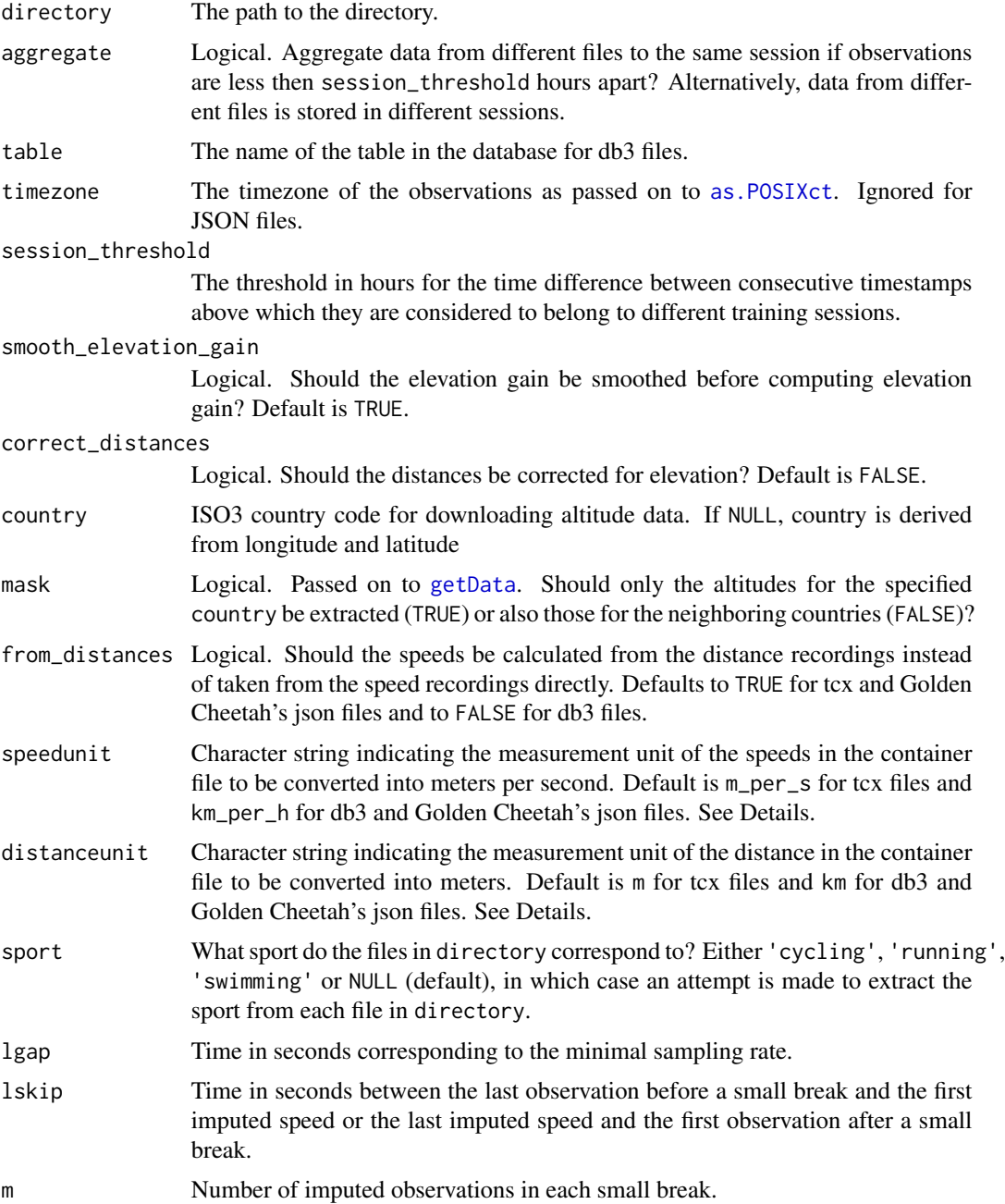

#### ridges 53 and 53 and 53 and 53 and 53 and 53 and 53 and 53 and 53 and 53 and 53 and 53 and 53 and 53 and 53 and 53 and 53 and 53 and 53 and 53 and 53 and 53 and 54 and 55 and 55 and 55 and 55 and 55 and 55 and 55 and 55 an

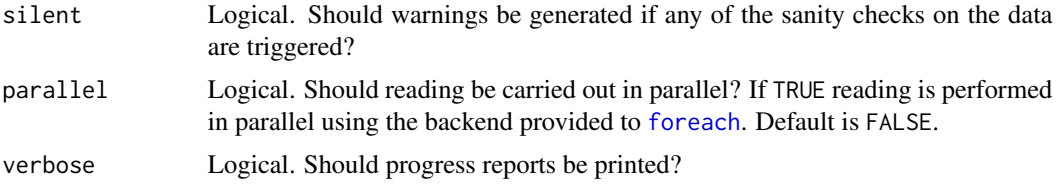

# Details

Available options for speedunit currently are km\_per\_h, m\_per\_s, mi\_per\_h, ft\_per\_min and ft\_per\_s. Available options for distanceunit currently are km, m, mi and ft.

If aggregate = TRUE, then if sport = NULL the sport in all sessions is determined by the first file read with a sport specification; else if sport is one of the other valid options it determines the sport for all sessions.

### Value

An object of class [trackeRdata](#page-68-0).

### See Also

[trackeRdata](#page-68-0), [readTCX](#page-47-1), [readDB3](#page-47-1), [readJSON](#page-47-1)

# Examples

```
## Not run:
filepath <- system.file("extdata/gpx", package = "trackeR")
gpx_files <- read_directory(filepath)
```

```
## End(Not run)
```
ridges *Generic function for ridgeline plots*

# Description

Generic function for ridgeline plots

## Usage

ridges(x, ...)

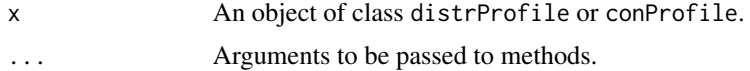

ridges.trackeRdata ridges.conProfile ridges.distrProfile

ridges.conProfile *Ridgeline plots for* distrProfile *objects*

# Description

Ridgeline plots for distrProfile objects

## Usage

## S3 method for class 'conProfile' ridges(x, session = NULL, what = NULL, smooth =  $FALSE, ...)$ 

## Arguments

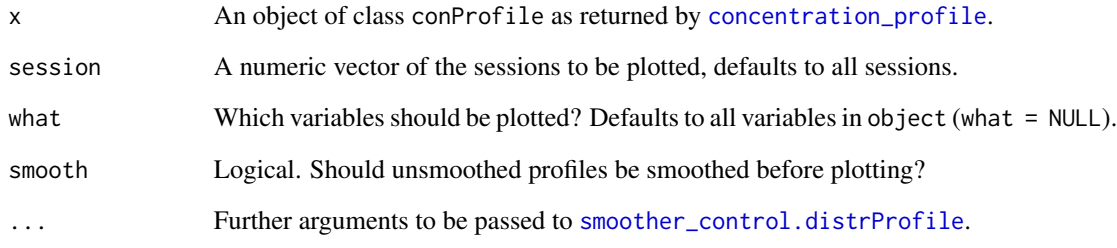

# Examples

```
## Not run:
```

```
data('runs', package = 'trackeR')
dProfile <- distributionProfile(runs, what = c('speed', 'heart_rate'))
cProfile <- concentrationProfile(dProfile)
ridges(cProfile, what = "speed")
ridges(cProfile, what = "heart_rate")
```
## End(Not run)

ridges.distrProfile *Ridgeline plots for* distrProfile *objects*

## Description

Ridgeline plots for distrProfile objects

# Usage

```
## S3 method for class 'distrProfile'
rides(x, session = NULL, what = NULL,smooth = FALSE, ...)
```
### Arguments

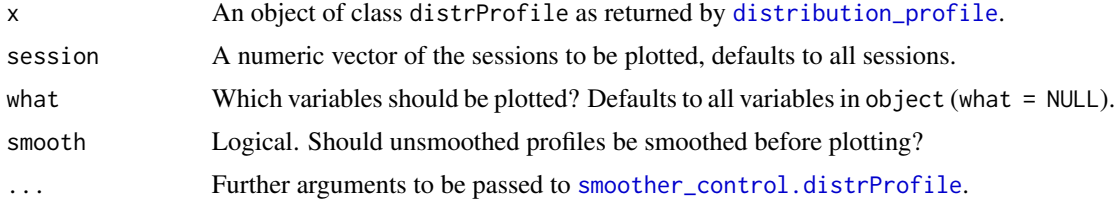

### Examples

## Not run:

```
data('runs', package = 'trackeR')
dProfile <- distribution_profile(runs, what = c("speed", "heart_rate"))
ridges(dProfile)
```
## End(Not run)

ridges.trackeRdata *Ridgeline plots for* trackeRdata *objects*

### Description

Ridgeline plots for trackeRdata objects

## Usage

```
## S3 method for class 'trackeRdata'
ridges(x, session = NULL, what = "speed",
  smooth = TRUE, ...)
```
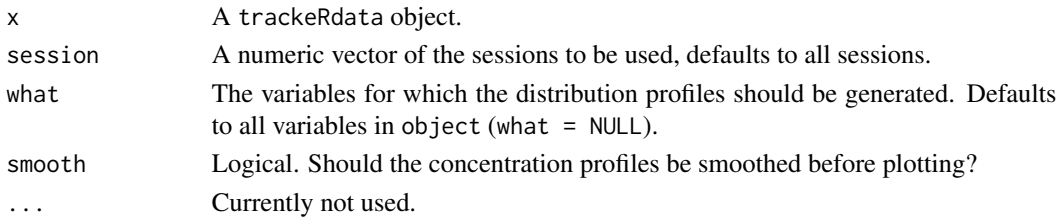

# Examples

```
## Not run:
data('runs', package = 'trackeR')
ridges(runs)
```
## End(Not run)

### run *Training session.*

# Description

Training session.

# Usage

run

# Format

A [trackeRdata](#page-68-0) object containing one running training session.

runs *Training sessions.*

# Description

Training sessions.

# Usage

runs

# Format

A [trackeRdata](#page-68-0) object containing 33 running training sessions.

# Description

Heart rate measurements of 0 are set to NA, assuming the athlete is alive. Observations with missing or duplicated time stamps are removed.

# Usage

sanity\_checks(dat, silent)

# Arguments

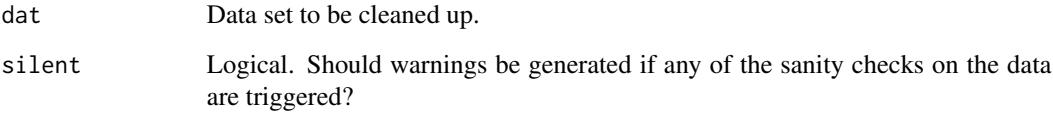

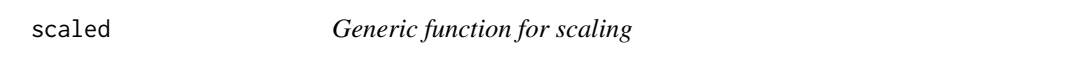

# Description

Generic function for scaling

# Usage

```
scaled(object, ...)
```
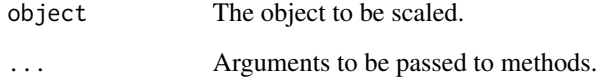

scaled.distrProfile *Scale the distribution profile relative to its maximum value.*

## Description

Scale the distribution profile relative to its maximum value.

# Usage

```
## S3 method for class 'distrProfile'
scaled(object, session = NULL, what = NULL, ...)
```
## Arguments

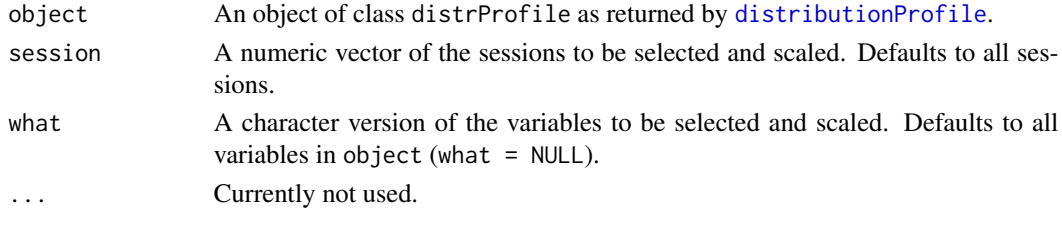

session\_duration *Generic function for calculating session durations*

# Description

Generic function for calculating session durations

### Usage

```
session_duration(object, session, duration_unit, ...)
## S3 method for class 'trackeRdata'
session_duration(object, session = NULL,
 duration_unit = nh'', ...)
## S3 method for class 'trackeRdataSummary'
session_duration(object, session = NULL,
  ...)
```
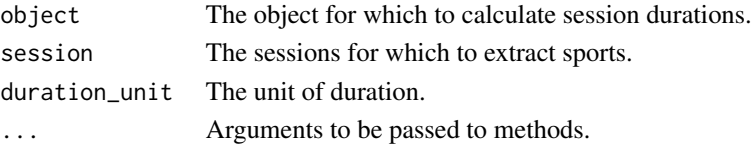

# session\_times 59

# Details

The times units will be inherited from object.

session\_times *Generic function for calculating session times*

# Description

Generic function for calculating session times

# Usage

```
session_times(object, session, duration_unit, ...)
```
## S3 method for class 'trackeRdata' session\_times(object, session = NULL, ...)

## S3 method for class 'trackeRdataSummary' session\_times(object, session = NULL, ...)

## Arguments

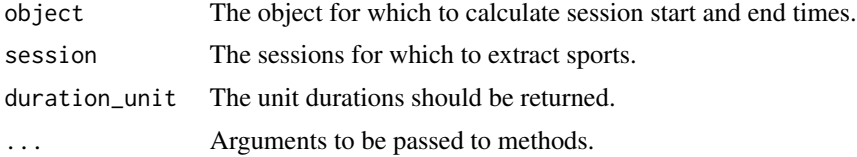

smoother *Generic function for smoothing*

# Description

Generic function for smoothing

### Usage

smoother(object, ...)

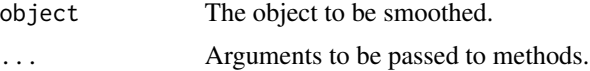

smoother.conProfile *Smoother for concentration profiles.*

## Description

To ensure positivity of the smoothed concentration profiles, the concentration profiles are transformed to distribution profiles before smoothing. The smoothed distribution profiles are then transformed to concentration profiles.

### Usage

```
## S3 method for class 'conProfile'
smoother(object, session = NULL, what = NULL,
 control = list(...), ...
```
### Arguments

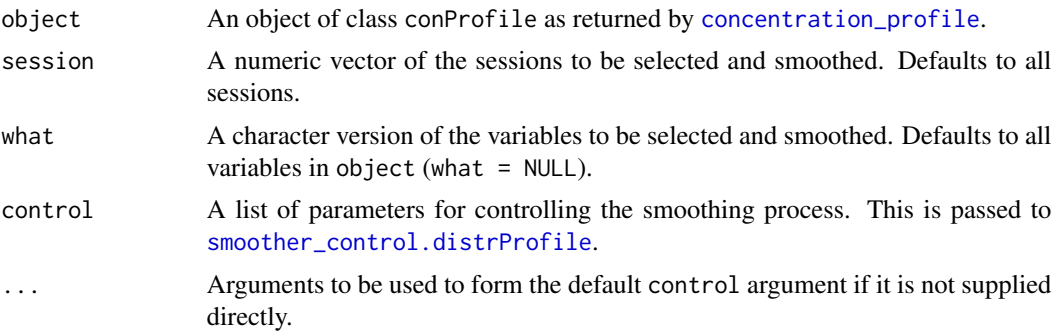

## See Also

[smoother\\_control.distrProfile](#page-61-0)

<span id="page-59-0"></span>smoother.distrProfile *Smoother for distribution profiles.*

### Description

The distribution profiles are smoothed using a shape constrained additive model with Poisson responses to ensure that the smoothed distribution profile is positive and monotone decreasing.

### Usage

```
## S3 method for class 'distrProfile'
smoother(object, session = NULL, what = NULL,
 control = list(...), ...
```
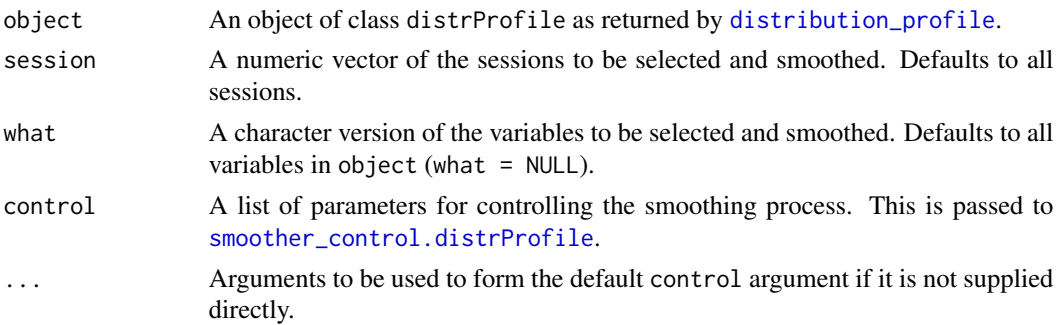

## References

Kosmidis, I., and Passfield, L. (2015). Linking the Performance of Endurance Runners to Training and Physiological Effects via Multi-Resolution Elastic Net. *ArXiv e-print* arXiv:1506.01388.

Pya, N. and Wood S. (2015). Shape Constrained Additive Models. Statistics and Computing, 25(3), 543–559. Frick, H.,

Kosmidis, I. (2017). trackeR: Infrastructure for Running and Cycling Data from GPS-Enabled Tracking Devices in R. *Journal of Statistical Software*, 82(7), 1–29. doi:10.18637/jss.v082.i07

#### See Also

[smoother\\_control.distrProfile](#page-61-0)

<span id="page-60-0"></span>smoother.trackeRdata *Smoother for* [trackeRdata](#page-68-0) *objects.*

# Description

Smoother for [trackeRdata](#page-68-0) objects.

## Usage

```
## S3 method for class 'trackeRdata'
smoother(object, session = NULL,
 control = list(...), ...
```
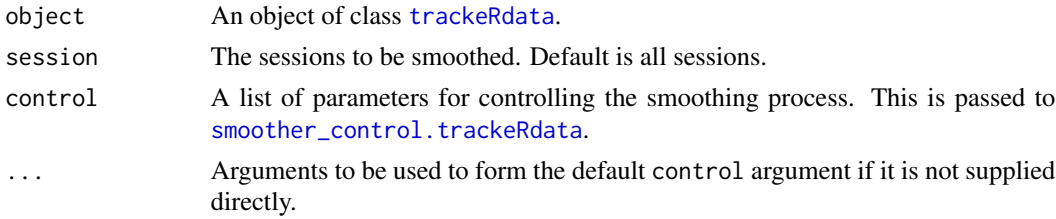

## Value

An object of class [trackeRdata](#page-68-0).

# See Also

[smoother\\_control.trackeRdata](#page-62-1)

## Examples

```
## Not run:
data('run', package = 'trackeR')
## unsmoothed speeds
plot(run, smooth = FALSE)
## default smoothing
plot(run, smooth = TRUE)
## smoothed with some non-default options
runS <- smoother(run, fun = 'median', width = 20, what = 'speed')
plot(runS, smooth = FALSE)
```
## End(Not run)

<span id="page-61-0"></span>smoother\_control.distrProfile

*Auxiliary function for* [smoother.distrProfile](#page-59-0)*. Typically used to construct a control argument for* [smoother.distrProfile](#page-59-0)*.*

# Description

Auxiliary function for [smoother.distrProfile](#page-59-0). Typically used to construct a control argument for [smoother.distrProfile](#page-59-0).

### Usage

```
smoother_control.distrProfile(k = 30, sp = NULL, parallel = FALSE)
smootherControl.distrProfit(k = 30, sp = NULL, parallel = FALSE)
```
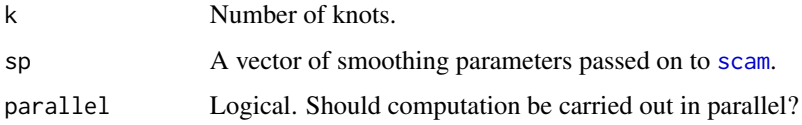

<span id="page-62-1"></span>smoother\_control.trackeRdata

*Auxiliary function for* [smoother.trackeRdata](#page-60-0)*. Typically used to construct a control argument for* [smoother.trackeRdata](#page-60-0)*.*

# <span id="page-62-0"></span>Description

Auxiliary function for [smoother.trackeRdata](#page-60-0). Typically used to construct a control argument for [smoother.trackeRdata](#page-60-0).

### Usage

```
smoother_control.trackeRdata(fun = "mean", width = 10,
 parallel = FALSE, what = c("speed", "heart_rate"), nsessions = NA,
  ...)
smootherControl.trackeRdata(fun = "mean", width = 10,
 parallel = FALSE, what = c("speed", "heart_rate"), nsessions = NA,
  ...)
```
### Arguments

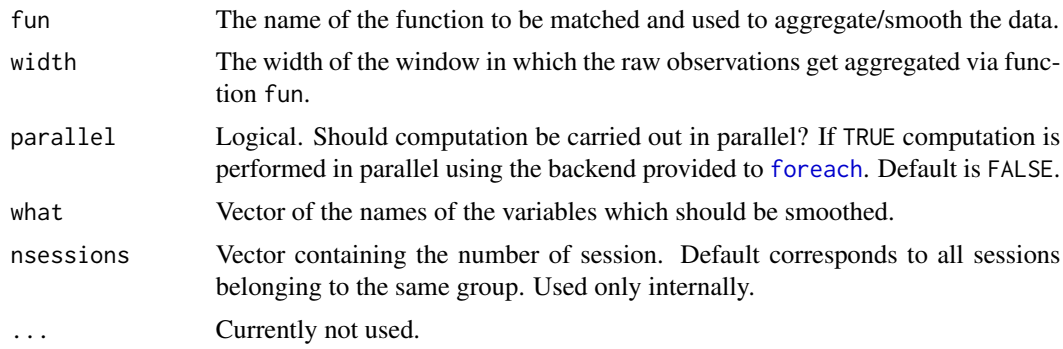

# See Also

[smoother.trackeRdata](#page-60-0)

sort.trackeRdata *Sort sessions in* [trackeRdata](#page-68-0) *objects*

## Description

Sort the sessions [trackeRdata](#page-68-0) objects into ascending or descending order according to the first session timestamp.

## Usage

```
## S3 method for class 'trackeRdata'
sort(x, decreasing = FALSE, ...)
```
# Arguments

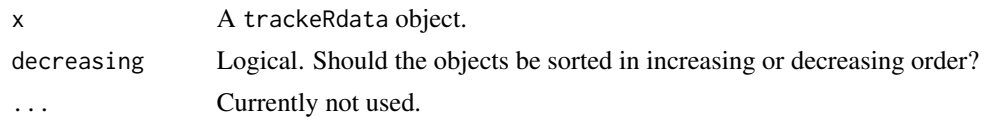

speed2distance *Convert speed to distance.*

# Description

Convert speed to distance.

## Usage

speed2distance(speed, time, timeunit, cumulative = TRUE)

# Arguments

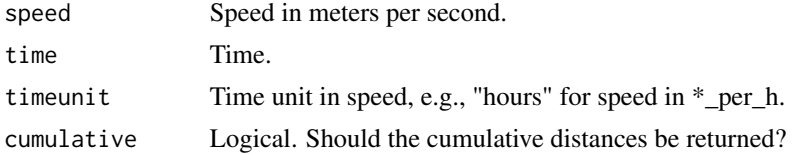

### Value

Distance in meters.

<span id="page-63-1"></span>summary.trackeRdata *Summary of training sessions*

# <span id="page-63-0"></span>Description

Summary of training sessions

## Usage

```
## S3 method for class 'trackeRdata'
summary(object, session = NULL,
 moving_threshold = NULL, unit_reference_sport = NULL, ...)
```
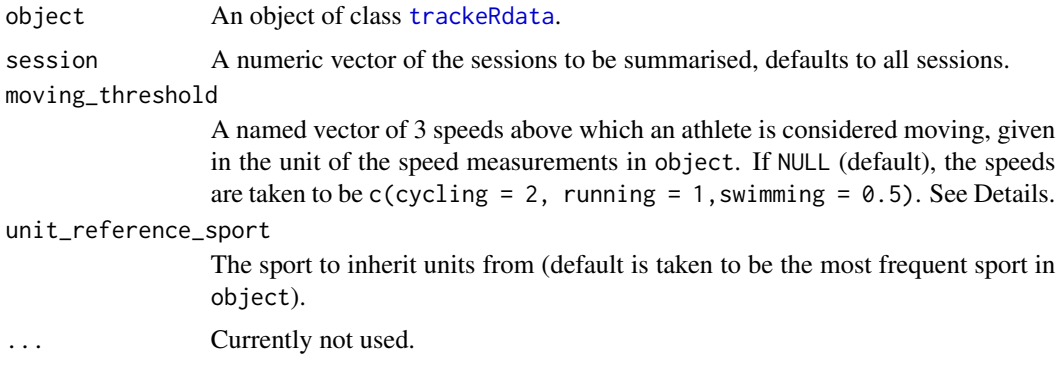

# Details

The default speed thresholds are 1 m/s for running (3.6 km/h; slow walking), 2 m/s for cycling (7.2 km/h) for cycling and 0.5 m/s (1.8km/h) for swimming. For reference, the preferred walking speed for humans is around 1.4 m/s (Bohannon, 1997).

The units for the computed summaries match those of the sport specified by unit\_reference\_sport.

If object has thresholds then the thresholds that match those of the sport specified by unit\_reference\_sport are applied to the respective summaries.

### Value

An object of class trackeRdataSummary.

## References

Bohannon RW (1997). 'Comfortable and Maximum Walking Speed of Adults Aged 20–79 Years: Reference Values and Determinants.' Age and Ageing, 26(1), 15–19. doi: 10.1093/ageing/26.1.15.

# See Also

[plot.trackeRdataSummary](#page-39-0)

### Examples

```
data('runs', package = 'trackeR')
runSummary <- summary(runs, session = 1:2)
## print summary
runSummary
print(runSummary, digits = 3)
## Not run:
## change units
change_units(runSummary, variable = 'speed', unit = 'km_per_h')
## plot summary
runSummaryFull <- summary(runs)
plot(runSummaryFull)
plot(runSummaryFull, group = c('total', 'moving'),
```

```
what = c('avgSpeed', 'distance', 'duration', 'avgHeartRate', "total_elevation_gain"))
## End(Not run)
```
threshold.trackeRdata *Thresholding for variables in* trackeRdata *objects*

# <span id="page-65-0"></span>Description

Thresholding for variables in trackeRdata objects

### Usage

```
## S3 method for class 'trackeRdata'
threshold(object, variable, lower, upper, sport,
 trace = FALSE, ...)
```
threshold(object, ...)

# Arguments

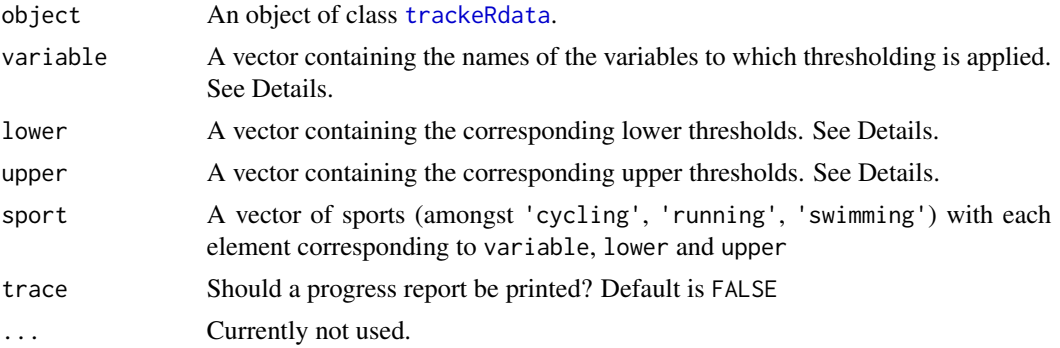

## Details

lower and upper are always understood as referring to the units of the object.

If the arguments variable, lower, and upper are all unspecified, the following default thresholds are employed

- latitude [-90, 90] degrees
- longitude [-180, 180] degrees
- altitude [-500, 9000] m
- distance [0, Inf] meters
- cadence\_running [0, Inf] steps per min
- cadence\_cycling [0, Inf] revolutions per min
- speed [0, Inf] meters

- heart rate [0, 250] bpm
- power [0, Inf] W
- pace [0, Inf] min per km
- duration [0, Inf] seconds
- temperature [-20, 60] C

after they have been tranformed to the units of the object

The thresholds for speed differ across sports: for running they are [0, 12.5] meters per second, for cycling [0, 100] meters per second and for swimming [0, 5] meters per second.

# Examples

```
## Not run:
data('runs', package = 'trackeR')
plot(runs, session = 4, what = 'speed', threshold = FALSE)
runsT <- threshold(runs, variable = 'speed', lower = 0, upper = 12.5, sport = "running")
plot(runsT, session = 4, what = 'speed', threshold = FALSE)
## End(Not run)
```
timeAboveThreshold *Time spent above a certain threshold.*

## Description

Time spent above a certain threshold.

#### Usage

```
timeAboveThreshold(object, threshold = -1, ge = TRUE)
```
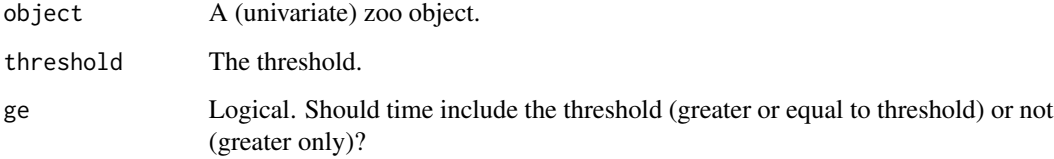

## Description

Generic function for visualising the sessions on a time versus date plot

Timeline plot for [trackeRdata](#page-68-0) objects.

Timeline plot for [trackeRdataSummary](#page-63-0) objects

# Usage

```
timeline(object, lims, ...)
## S3 method for class 'trackeRdata'
timeline(object, lims = NULL, ...)
## S3 method for class 'trackeRdataSummary'
timeline(object, lims = NULL, ...)
```
### Arguments

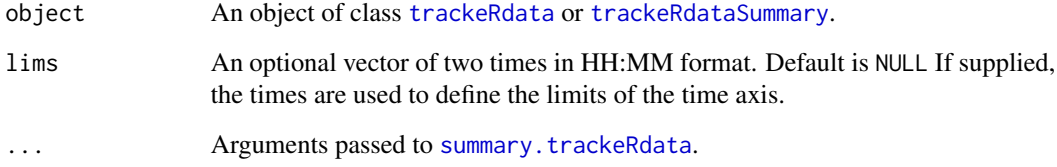

## Examples

```
## Not run:
data('runs', package = 'trackeR')
## timeline plot applied on the \code{trackeRdata} object directly and with
## inferred limits for the time axis
timeline(runs)
## the same timeline plot applied on the \code{trackeRdataSummary} object
runSummary <- summary(runs)
```
timeline(runSummary, lims = c('00:01', '23:59'))

## End(Not run)

trackeR *trackeR: Infrastructure for running and cycling data from GPSenabled tracking devices*

### Description

trackeR provides infrastructure for handling cycling and running data from GPS-enabled tracking devices. After extraction and appropriate manipulation of the training or competition attributes, the data are placed into session-aware data objects with an S3 class trackeRdata. The information in the resultant data objects can then be visualised, summarised and analysed through corresponding flexible and extensible methods.

## Note

Core facilities in the trackeR package, including reading functions (see [readX](#page-47-0)), data pre-processing strategies (see [trackeRdata](#page-68-0)), and calculation of concentration and distribution profiles (see [distributionProfile](#page-18-1) and [concentrationProfile](#page-10-1)) are based on un-packaged R code that was developed by Ioannis Kosmidis for the requirements of the analyses in Kosmidis & Passfield (2015).

### Note

This work has been supported by the English Institute of Sport <http://www.eis2win.co.uk> and University College London (UCL), which jointly contributed to the grant that funded Hannah Frick's Post Doctoral Research Fellowship at UCL between 2014 and 2016 and a percentage of Ioannis Kosmidis' time. Ioannis Kosmidis has also been supported by the Alan Turing Institute under the EPSRC grant EP/N510129/1 (Turing award number TU/B/000082). The support of the aforementioned organisations is greatly acknowledged.

Hannah Frick maintained trackeR from its first release up and since version 1.0.0.

## References

Frick, H., Kosmidis, I. (2017). trackeR: Infrastructure for Running and Cycling Data from GPS-Enabled Tracking Devices in R. *Journal of Statistical Software*, 82(7), 1–29. doi:10.18637/jss.v082.i07

Kosmidis, I., and Passfield, L. (2015). Linking the Performance of Endurance Runners to Training and Physiological Effects via Multi-Resolution Elastic Net. *ArXiv e-print* arXiv:1506.01388.

<span id="page-68-0"></span>trackeRdata *Create a trackeRdata object*

### Description

Create a trackeRdata object from a data frame with observations being divided in separate training sessions. For breaks within a session observations are imputed.

### Usage

```
trackeRdata(data, units = NULL, sport = NULL, session_threshold = 2,correct_distances = FALSE, smooth_elevation_gain = TRUE,
  from_distances = TRUE, country = NULL, mask = TRUE, lgap = 30,
 lskip = 5, m = 11, silent = FALSE)
```
# Arguments

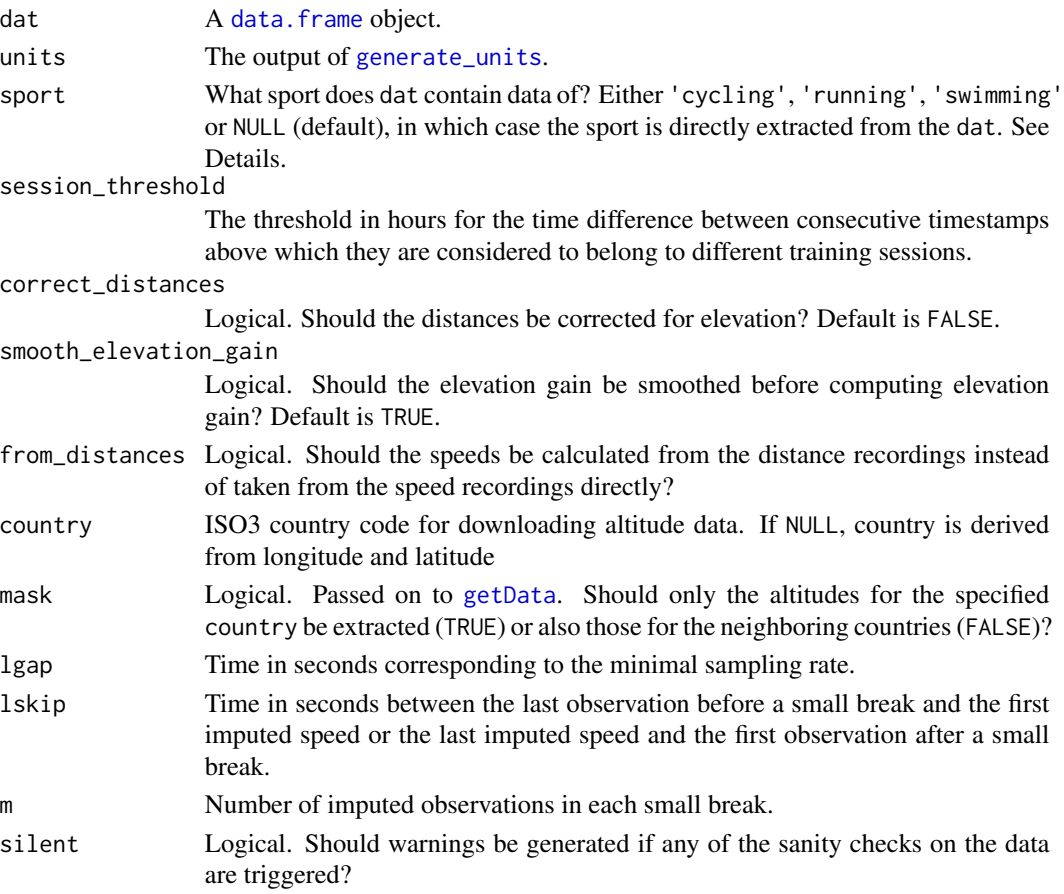

# Details

During small breaks within a session, e.g., because the recording device was paused, observations are imputed the following way: 0 for speed, last known position for latitude, longitude and altitude, NA or 0 power for running or cycling session, respectively, and NA for all other variables. Distances are (re-)calculated based on speeds after imputation.

trackeRdata assumes that all observations in dat are from the same sport, even if dat ends up having observations from different sessions (also depending on the value of session\_threshold.

if attr(dat, 'sport') is NA then the current implementation of trackeRdata returns an error.

More details about the resulting trackeRdata object are available in the package vignette, which is an up-to-date version of Frick & Kosmidis (2017).

# unique.trackeRdata 71

## References

Frick, H., Kosmidis, I. (2017). trackeR: Infrastructure for Running and Cycling Data from GPS-Enabled Tracking Devices in R. *Journal of Statistical Software*, 82(7), 1–29. doi:10.18637/jss.v082.i07

#### See Also

[readContainer](#page-48-0) for reading .tcx and .db3 files directly into trackeRdata objects, and [get\\_elevation\\_gain](#page-26-0) for details on the computation of the elevation gain.

## Examples

```
## read raw data
filepath <- system.file('extdata/tcx/', '2013-06-08-090442.TCX.gz', package = 'trackeR')
run0 <- readTCX(file = filepath, timezone = 'GMT')
## turn into trackeRdata object
units0 <- generate_units()
run0 <- trackeRdata(run0, units = units0)
```
unique.trackeRdata *Exrtact unique sessions in a* trackerRdata *object*

#### Description

Exrtact unique sessions in a trackerRdata object

### Usage

```
## S3 method for class 'trackeRdata'
unique(x, incomparables = FALSE, ...)
```
#### Arguments

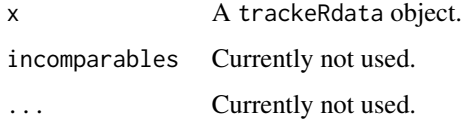

## Details

Uniqueness is determined by comparing the first timestamp of the sessions in the trackeRdata object.

Wexp *W' expended.*

### Description

Calculate W' expended, i.e., the work capacity above critical power/speed which has been depleted and not yet been replenished.

### Usage

```
Wexp(object, w0, cp, version = c("2015", "2012"),
 meanRecoveryPower = FALSE)
```
# Arguments

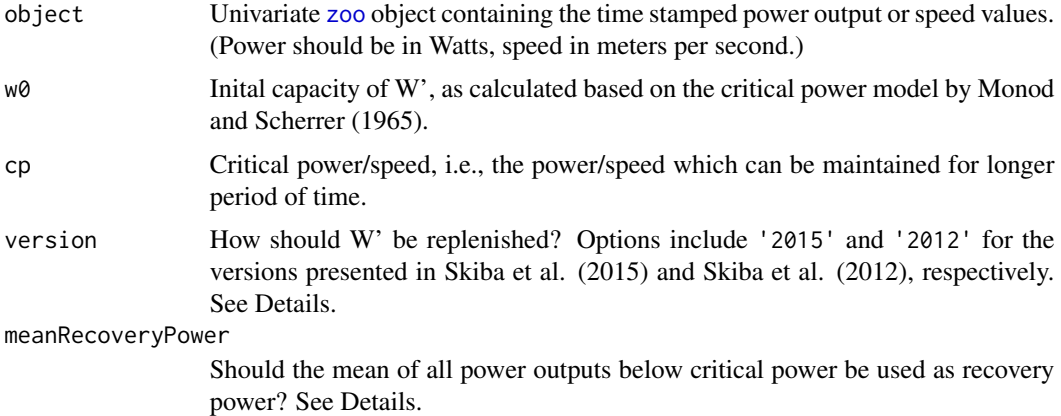

### Details

Skiba et al. (2015) and Skiba et al. (2012) both describe an exponential decay of  $W'$  expended over an interval  $[t_{i-1}, t_i)$  if the power output during this interval is below critical power:

 $W_{e}xp(t_i) = W_{e}xp(t_{i-1}) * exp(nu * (t_i - t_{i-1}))$ 

However, the factor nu differs: Skiba et al. (2012) describe it as  $1/\tau$  with  $\tau$  estimated as

$$
tau = 546 * exp(-0.01 * (CP - P_i)) + 316
$$

Skiba et al. (2015) use  $(P_i - CP)/W'_0$ . Skiba et al. (2012) and Skiba et al. (2015) employ a constant recovery power (calculated as the mean over all power outputs below critical power). This rationale can be applied by setting the argument meanRecoveryPower to TRUE. Note that this uses information from all observations with a power output below critical power, not just those prior to the current time point.
#### <span id="page-72-0"></span>When the contract of the contract of the contract of the contract of the contract of the contract of the contract of the contract of the contract of the contract of the contract of the contract of the contract of the contr

## References

Monod H, Scherrer J (1965). 'The Work Capacity of a Synergic Muscular Group.' Ergonomics, 8(3), 329–338.

Skiba PF, Chidnok W, Vanhatalo A, Jones AM (2012). 'Modeling the Expenditure and Reconstitution of Work Capacity above Critical Power.' Medicine & Science in Sports & Exercise, 44(8), 1526–1532.

Skiba PF, Fulford J, Clarke DC, Vanhatalo A, Jones AM (2015). 'Intramuscular Determinants of the Abilility to Recover Work Capacity above Critical Power.' European Journal of Applied Physiology, 115(4), 703–713.

Wprime *W': work capacity above critical power/speed.*

# Description

W': work capacity above critical power/speed.

## Usage

```
Wprime(object, session = NULL, quantity = c("expected", "balance"), w0,cp, version = c("2015", "2012"), meanRecoveryPower = FALSE,
 parallel = FALSE, ...
```
# Arguments

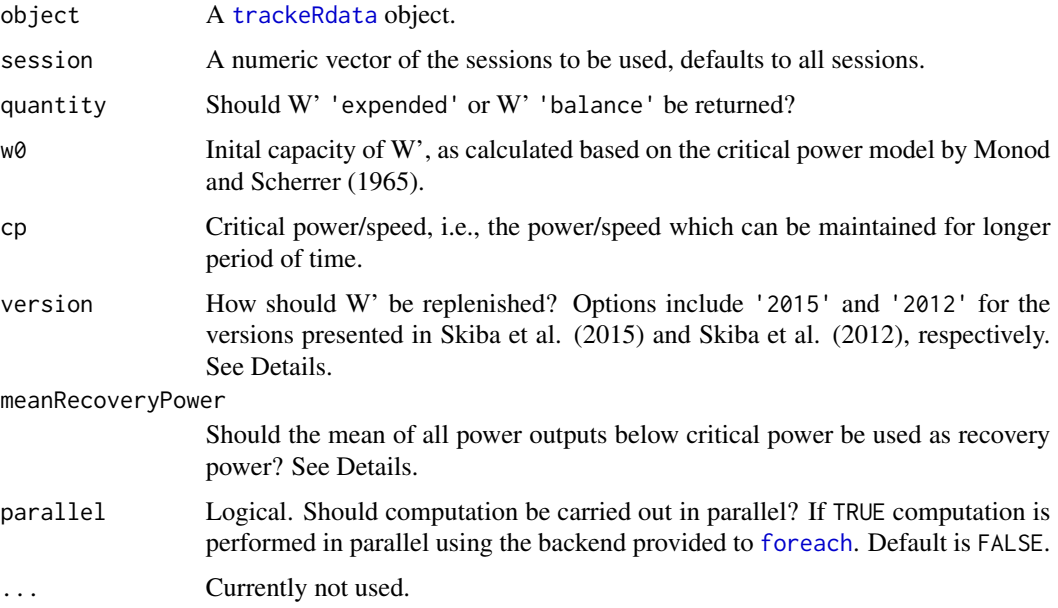

#### Details

#' Skiba et al. (2015) and Skiba et al. (2012) both describe an exponential decay of  $W'$  expended over an interval  $[t_{i-1}, t_i)$  if the power output during this interval is below critical power:

 $W_{e}xp(t_i) = W_{e}xp(t_{i-1}) * exp(nu * (t_i - t_{i-1}))$ 

However, the factor nu differs: Skiba et al. (2012) describe it as  $1/\tau$  with  $\tau$  estimated as

```
tau = 546 * exp(-0.01 * (CP - P<sub>i</sub>)) + 316
```
Skiba et al. (2015) use  $(P_i - CP)/W'_0$ . Skiba et al. (2012) and Skiba et al. (2015) employ a constant recovery power (calculated as the mean over all power outputs below critical power). This rationale can be applied by setting the argument meanRecoveryPower to TRUE. Note that this uses information from all observations with a power output below critical power, not just those prior to the current time point.

## Value

An object of class trackeRWprime.

#### References

Monod H, Scherrer J (1965). 'The Work Capacity of a Synergic Muscular Group.' Ergonomics, 8(3), 329–338.

Skiba PF, Chidnok W, Vanhatalo A, Jones AM (2012). 'Modeling the Expenditure and Reconstitution of Work Capacity above Critical Power.' Medicine & Science in Sports & Exercise, 44(8), 1526–1532.

Skiba PF, Fulford J, Clarke DC, Vanhatalo A, Jones AM (2015). 'Intramuscular Determinants of the Abilility to Recover Work Capacity above Critical Power.' European Journal of Applied Physiology, 115(4), 703–713.

## Examples

```
## Not run:
data('runs', package = 'trackeR')
wexp \leq Wprime(runs, session = c(11,13), cp = 4, version = '2012')
plot(wexp)
## End(Not run)
```
<span id="page-74-0"></span>

#### Description

Time spent in training zones.

#### Usage

```
zones(object, session = NULL, what = c("speed"), breaks = NULL,parallel = FALSE, n_zones = 9, unit_reference_sport = NULL, ...)
```
## Arguments

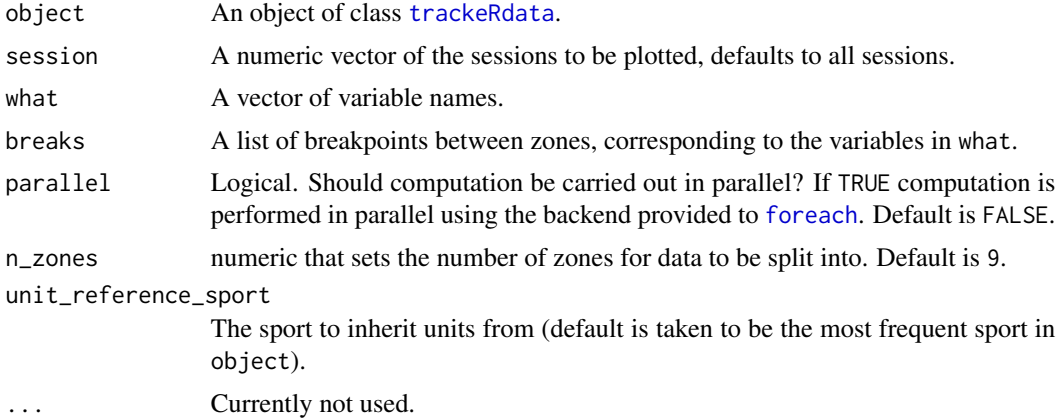

# Value

An object of class trackeRdataZones.

# See Also

[plot.trackeRdataZones](#page-40-0)

## Examples

```
data('run', package = 'trackeR')
runZones <- zones(run, what = 'speed', breaks = list(speed = c(0, 2:6, 12.5)))## if breaks is a named list, argument 'what' can be left unspecified
runZones <- zones(run, breaks = list(speed = c(0, 2:6, 12.5)))## if only a single variable is to be evaluated, 'breaks' can also be a vector
runZones \le zones(run, what = 'speed', breaks = c(0, 2:6, 12.5))
plot(runZones)
```
# **Index**

∗Topic datasets run, [56](#page-55-0) runs, [56](#page-55-0) 1965), *(*Wprime*)*, [73](#page-72-0) 2012). *(*Wprime*)*, [73](#page-72-0) above *(*Wprime*)*, [73](#page-72-0) again, *(*Wprime*)*, [73](#page-72-0) al., *(*Wprime*)*, [73](#page-72-0) and *(*Wprime*)*, [73](#page-72-0) append, [4](#page-3-0) append.trackeRdata, [4](#page-3-0) applied *(*Wprime*)*, [73](#page-72-0) as.POSIXct, *[48](#page-47-0)*, *[50](#page-49-0)*, *[52](#page-51-0)* available, *(*Wprime*)*, [73](#page-72-0) balance. *(*Wprime*)*, [73](#page-72-0) Based *(*Wprime*)*, [73](#page-72-0) been *(*Wprime*)*, [73](#page-72-0) below *(*Wprime*)*, [73](#page-72-0) bpm2bpm *(*conversions*)*, [13](#page-12-0) by *(*Wprime*)*, [73](#page-72-0) C2C *(*conversions*)*, [13](#page-12-0) c2d, [5](#page-4-0) C2F *(*conversions*)*, [13](#page-12-0) capacity *(*Wprime*)*, [73](#page-72-0) change\_units, [5](#page-4-0) change\_units.conProfile, [6](#page-5-0) change\_units.distrProfile, [6](#page-5-0) change\_units.trackeRdata, [7](#page-6-0) change\_units.trackeRdataSummary, [7](#page-6-0) change\_units.trackeRdataZones, [8](#page-7-0) change\_units.trackeRthresholds, [8](#page-7-0) change\_units.trackeRWprime, [9](#page-8-0) changeUnits *(*change\_units*)*, [5](#page-4-0) collect\_units, [9](#page-8-0) compute\_breaks, [10](#page-9-0) compute\_limits, *[10](#page-9-0)*, [10](#page-9-0) concentration\_profile, [11,](#page-10-0) *[30](#page-29-0)*, *[38](#page-37-0)*, *[54](#page-53-0)*, *[60](#page-59-0)* concentration\_profile.distrProfile, [12](#page-11-0) concentration\_profile.trackeRdata *(*concentration\_profile.distrProfile*)*, [12](#page-11-0) concentrationProfile, *[6](#page-5-0)*, *[28](#page-27-0)*, *[47](#page-46-0)*, *[69](#page-68-1)* concentrationProfile *(*concentration\_profile*)*, [11](#page-10-0) conProfile, *[6](#page-5-0)*, *[21](#page-20-0)* conProfile *(*concentration\_profile.distrProfile*)*, [12](#page-11-0) conversions, [13](#page-12-0) critical *(*Wprime*)*, [73](#page-72-0) cycling *(*Wprime*)*, [73](#page-72-0) data.frame, *[45,](#page-44-0) [46](#page-45-0)*, *[70](#page-69-0)* Data2fd, *[47](#page-46-0)* decreasing\_smoother, [18](#page-17-0) decreasingSmoother *(*decreasing\_smoother*)*, [18](#page-17-0) degree2degree *(*conversions*)*, [13](#page-12-0) depleted *(*Wprime*)*, [73](#page-72-0) describes *(*Wprime*)*, [73](#page-72-0) distance2speed, [19](#page-18-0) distribution\_profile, [19,](#page-18-0) *[30](#page-29-0)*, *[38](#page-37-0)*, *[55](#page-54-0)*, *[61](#page-60-0)* distributionProfile, *[6](#page-5-0)*, *[29](#page-28-0)*, *[47](#page-46-0)*, *[58](#page-57-0)*, *[69](#page-68-1)* distributionProfile *(*distribution\_profile*)*, [19](#page-18-0) distrProfile, *[11,](#page-10-0) [12](#page-11-0)* distrProfile *(*distribution\_profile*)*, [19](#page-18-0) during *(*Wprime*)*, [73](#page-72-0) et *(*Wprime*)*, [73](#page-72-0) exercise *(*Wprime*)*, [73](#page-72-0) expended, *(*Wprime*)*, [73](#page-72-0) F2C *(*conversions*)*, [13](#page-12-0) F2F *(*conversions*)*, [13](#page-12-0)

fd, *[47](#page-46-0)*

find\_unit\_reference\_sport, [21](#page-20-0)

## INDEX 277

finite *(*Wprime*)*, [73](#page-72-0) for *(*Wprime*)*, [73](#page-72-0) foreach, *[53](#page-52-0)*, *[63](#page-62-0)*, *[73](#page-72-0)*, *[75](#page-74-0)* fortify.conProfile, [21](#page-20-0) fortify.distrProfile, [22](#page-21-0) fortify.trackeRdata, [22](#page-21-0) fortify.trackeRdataSummary, [23](#page-22-0) fortify.trackeRWprime, [23](#page-22-0) fortify\_conProfile *(*fortify.conProfile*)*, [21](#page-20-0) fortify\_distrProfile *(*fortify.distrProfile*)*, [22](#page-21-0) fortify\_trackeRdata *(*fortify.trackeRdata*)*, [22](#page-21-0) fortify\_trackeRdataSummary *(*fortify.trackeRdataSummary*)*, [23](#page-22-0) fortify\_trackeRWprime *(*fortify.trackeRWprime*)*, [23](#page-22-0) ft2ft *(*conversions*)*, [13](#page-12-0) ft2km *(*conversions*)*, [13](#page-12-0) ft2m *(*conversions*)*, [13](#page-12-0) ft2mi *(*conversions*)*, [13](#page-12-0) ft\_per\_min2ft\_per\_min *(*conversions*)*, [13](#page-12-0) ft\_per\_min2ft\_per\_s *(*conversions*)*, [13](#page-12-0) ft\_per\_min2km\_per\_h *(*conversions*)*, [13](#page-12-0) ft\_per\_min2km\_per\_min *(*conversions*)*, [13](#page-12-0) ft\_per\_min2m\_per\_s *(*conversions*)*, [13](#page-12-0) ft\_per\_min2mi\_per\_h *(*conversions*)*, [13](#page-12-0) ft\_per\_min2mi\_per\_min *(*conversions*)*, [13](#page-12-0) ft\_per\_s2ft\_per\_min *(*conversions*)*, [13](#page-12-0) ft\_per\_s2ft\_per\_s *(*conversions*)*, [13](#page-12-0) ft\_per\_s2km\_per\_h *(*conversions*)*, [13](#page-12-0) ft\_per\_s2km\_per\_min *(*conversions*)*, [13](#page-12-0) ft\_per\_s2m\_per\_s *(*conversions*)*, [13](#page-12-0) ft\_per\_s2mi\_per\_h *(*conversions*)*, [13](#page-12-0) ft\_per\_s2mi\_per\_min *(*conversions*)*, [13](#page-12-0) funPCA, [24,](#page-23-0) *[42](#page-41-0)*

```
GC2trackeRdata, 25
generate_thresholds, 26
generate_units, 9, 26, 46, 70
generateBaseUnits (generate_units), 26
generateDefaultThresholds
        (generate_thresholds), 26
get_elevation_gain, 27, 71
get_map, 44
get_operations, 28
get_operations.conProfile, 28
```
get\_operations.distrProfile, *[13](#page-12-0)*, *[20](#page-19-0)*, [29](#page-28-0) get\_operations.trackeRdata, [29](#page-28-0) get\_profile *(*get\_profile.distrProfile*)*,  $30$ get\_profile.distrProfile, [30](#page-29-0) get\_resting\_periods, [30](#page-29-0) get\_sport, *[21](#page-20-0)* get\_sport *(*get\_sport.trackeRWprime*)*, [31](#page-30-0) get\_sport.trackeRWprime, [31](#page-30-0) get\_stamenmap, *[44](#page-43-0)* get\_units, *[13](#page-12-0)*, *[20](#page-19-0)*, [32](#page-31-0) get\_units.conProfile, [32](#page-31-0) get\_units.distrProfile, [33](#page-32-0) get\_units.trackeRdata, [33](#page-32-0) get\_units.trackeRdataSummary, [34](#page-33-0) get\_units.trackeRdataZones, [34](#page-33-0) get\_units.trackeRWprime, [35](#page-34-0) getData, *[25](#page-24-0)*, *[50](#page-49-0)*, *[52](#page-51-0)*, *[70](#page-69-0)* getOperations *(*get\_operations*)*, [28](#page-27-0) getUnits *(*get\_units*)*, [32](#page-31-0) ggmap, *[44](#page-43-0)*

h2h *(*conversions*)*, [13](#page-12-0) h2min *(*conversions*)*, [13](#page-12-0) h2s *(*conversions*)*, [13](#page-12-0) h\_per\_km2min\_per\_km *(*conversions*)*, [13](#page-12-0) h\_per\_km2min\_per\_mi *(*conversions*)*, [13](#page-12-0) h\_per\_mi2min\_per\_km *(*conversions*)*, [13](#page-12-0) h\_per\_mi2min\_per\_mi *(*conversions*)*, [13](#page-12-0) has *(*Wprime*)*, [73](#page-72-0) how *(*Wprime*)*, [73](#page-72-0)

impute\_speeds, [35](#page-34-0) imputeSpeeds *(*impute\_speeds*)*, [35](#page-34-0) interest *(*Wprime*)*, [73](#page-72-0) is *(*Wprime*)*, [73](#page-72-0) it *(*Wprime*)*, [73](#page-72-0)

km2ft *(*conversions*)*, [13](#page-12-0) km2km *(*conversions*)*, [13](#page-12-0) km2m *(*conversions*)*, [13](#page-12-0) km2mi *(*conversions*)*, [13](#page-12-0) km\_per\_h2ft\_per\_min *(*conversions*)*, [13](#page-12-0) km\_per\_h2ft\_per\_s *(*conversions*)*, [13](#page-12-0) km\_per\_h2km\_per\_h *(*conversions*)*, [13](#page-12-0) km\_per\_h2km\_per\_min *(*conversions*)*, [13](#page-12-0) km\_per\_h2m\_per\_s *(*conversions*)*, [13](#page-12-0) km\_per\_h2mi\_per\_h *(*conversions*)*, [13](#page-12-0) km\_per\_h2mi\_per\_min *(*conversions*)*, [13](#page-12-0)

```
km_per_min2ft_per_min (conversions), 13
km_per_min2ft_per_s (conversions), 13
km_per_min2km_per_h (conversions), 13
km_per_min2km_per_min (conversions), 13
km_per_min2m_per_s (conversions), 13
km_per_min2mi_per_h (conversions), 13
km_per_min2mi_per_min (conversions), 13
kW2kW (conversions), 13
kW2W (conversions), 13
```
leaflet\_route, [36,](#page-35-0) *[45](#page-44-0)* leafletRoute *(*leaflet\_route*)*, [36](#page-35-0)

```
m2ft (conversions), 13
m2km (conversions), 13
m2m (conversions), 13
m2mi (conversions), 13
m_per_s2ft_per_min (conversions), 13
m_per_s2ft_per_s (conversions), 13
m_per_s2km_per_h (conversions), 13
m_per_s2km_per_min (conversions), 13
m_per_s2m_per_s (conversions), 13
m_per_s2mi_per_h (conversions), 13
m_per_s2mi_per_min (conversions), 13
mi2ft (conversions), 13
mi2km (conversions), 13
mi2m (conversions), 13
mi2mi (conversions), 13
mi_per_h2ft_per_min (conversions), 13
mi_per_h2ft_per_s (conversions), 13
mi_per_h2km_per_h (conversions), 13
mi_per_h2km_per_min (conversions), 13
mi_per_h2m_per_s (conversions), 13
mi_per_h2mi_per_h (conversions), 13
mi_per_h2mi_per_min (conversions), 13
mi_per_min2ft_per_min (conversions), 13
mi_per_min2ft_per_s (conversions), 13
mi_per_min2km_per_h (conversions), 13
mi_per_min2km_per_min (conversions), 13
mi_per_min2m_per_s (conversions), 13
mi_per_min2mi_per_h (conversions), 13
mi_per_min2mi_per_min (conversions), 13
min2h (conversions), 13
min2min (conversions), 13
min2s (conversions), 13
min_per_ft2min_per_km (conversions), 13
min_per_ft2min_per_mi (conversions), 13
min_per_km2min_per_km (conversions), 13
min_per_km2min_per_mi (conversions), 13
```
min\_per\_km2s\_per\_m *(*conversions*)*, [13](#page-12-0) min\_per\_mi2min\_per\_km *(*conversions*)*, [13](#page-12-0) min\_per\_mi2min\_per\_mi *(*conversions*)*, [13](#page-12-0) min\_per\_mi2s\_per\_m *(*conversions*)*, [13](#page-12-0) model *(*Wprime*)*, [73](#page-72-0) much *(*Wprime*)*, [73](#page-72-0) named *(*Wprime*)*, [73](#page-72-0) not *(*Wprime*)*, [73](#page-72-0) nsessions *(*nsessions.trackeRWprime*)*, [37](#page-36-0) nsessions.trackeRWprime, [37](#page-36-0) of *(*Wprime*)*, [73](#page-72-0) on *(*Wprime*)*, [73](#page-72-0) or *(*Wprime*)*, [73](#page-72-0) pca.fd, *[24](#page-23-0)* plot.conProfile, [37](#page-36-0) plot.distrProfile, [38](#page-37-0) plot.pca.fd, *[42](#page-41-0)* plot.trackeRdata, [39](#page-38-0) plot.trackeRdataSummary, [40,](#page-39-0) *[65](#page-64-0)* plot.trackeRdataZones, [41,](#page-40-1) *[75](#page-74-0)* plot.trackeRfpca, [42](#page-41-0) plot.trackeRWprime, [43](#page-42-0) plot\_route, [44,](#page-43-0) *[45](#page-44-0)* plotRoute *(*plot\_route*)*, [44](#page-43-0) power *(*Wprime*)*, [73](#page-72-0) power, *(*Wprime*)*, [73](#page-72-0) power. *(*Wprime*)*, [73](#page-72-0) prepare\_route, [45](#page-44-0) prettifyUnit, [45](#page-44-0) prettifyUnits *(*prettifyUnit*)*, [45](#page-44-0) prime) *(*Wprime*)*, [73](#page-72-0) principal *(*Wprime*)*, [73](#page-72-0) print, *[46](#page-45-0)* print.trackeRdata, [46](#page-45-0) print.trackeRdataSummary, [47](#page-46-0) profile2fd, [47](#page-46-0) read\_container, [49](#page-48-0) read\_directory, [51](#page-50-0) readContainer, *[71](#page-70-0)* readContainer *(*read\_container*)*, [49](#page-48-0) readDB3, *[51](#page-50-0)*, *[53](#page-52-0)* readDB3 *(*readX*)*, [48](#page-47-0) readDirectory *(*read\_directory*)*, [51](#page-50-0) readGPX *(*readX*)*, [48](#page-47-0) readJSON, *[51](#page-50-0)*, *[53](#page-52-0)*

#### INDEX 29

readJSON *(*readX*)*, [48](#page-47-0) readTCX, *[51](#page-50-0)*, *[53](#page-52-0)* readTCX *(*readX*)*, [48](#page-47-0) readX, [48,](#page-47-0) *[50](#page-49-0)*, *[69](#page-68-1)* replenished *(*Wprime*)*, [73](#page-72-0) replinished *(*Wprime*)*, [73](#page-72-0) respectively *(*Wprime*)*, [73](#page-72-0) restingPeriods *(*get\_resting\_periods*)*, [30](#page-29-0) rev\_per\_min2rev\_per\_min *(*conversions*)*, [13](#page-12-0) rev\_per\_min2steps\_per\_min *(*conversions*)*, [13](#page-12-0) ridges, [53](#page-52-0) ridges.conProfile, [54](#page-53-0) ridges.distrProfile, [55](#page-54-0) ridges.trackeRdata, [55](#page-54-0) run, [56](#page-55-0) runners *(*Wprime*)*, [73](#page-72-0) runs, [56](#page-55-0) s2h *(*conversions*)*, [13](#page-12-0) s2min *(*conversions*)*, [13](#page-12-0) s2s *(*conversions*)*, [13](#page-12-0) s\_per\_m2min\_per\_km *(*conversions*)*, [13](#page-12-0) s\_per\_m2min\_per\_mi *(*conversions*)*, [13](#page-12-0) s\_per\_m2s\_per\_m *(*conversions*)*, [13](#page-12-0) sanity\_checks, [57](#page-56-0) scaled, [57](#page-56-0) scaled.distrProfile, [58](#page-57-0) scam, *[18](#page-17-0)*, *[62](#page-61-0)* Scherrer, *(*Wprime*)*, [73](#page-72-0) session\_duration, [58](#page-57-0) session\_times, [59](#page-58-0) smoother, [59](#page-58-0) smoother.conProfile, [60](#page-59-0) smoother.distrProfile, [60,](#page-59-0) *[62](#page-61-0)* smoother.trackeRdata, [61,](#page-60-0) *[63](#page-62-0)* smoother\_control.distrProfile, *[38](#page-37-0)*, *[54,](#page-53-0) [55](#page-54-0)*, *[60,](#page-59-0) [61](#page-60-0)*, [62](#page-61-0) smoother\_control.trackeRdata, *[61,](#page-60-0) [62](#page-61-0)*, [63](#page-62-0) smootherControl.distrProfile *(*smoother\_control.distrProfile*)*, [62](#page-61-0) smootherControl.trackeRdata, [39](#page-38-0) smootherControl.trackeRdata *(*smoother\_control.trackeRdata*)*, [63](#page-62-0) sort.trackeRdata, [63](#page-62-0) speed *(*Wprime*)*, [73](#page-72-0)

speed, *(*Wprime*)*, [73](#page-72-0) speed2distance, [64](#page-63-0) steps\_per\_min2rev\_per\_min *(*conversions*)*, [13](#page-12-0) steps\_per\_min2steps\_per\_min *(*conversions*)*, [13](#page-12-0) still *(*Wprime*)*, [73](#page-72-0) subsituting *(*Wprime*)*, [73](#page-72-0) summary, *[46](#page-45-0)* summary.trackeRdata, *[41](#page-40-1)*, [64,](#page-63-0) *[68](#page-67-0)* the *(*Wprime*)*, [73](#page-72-0) This *(*Wprime*)*, [73](#page-72-0) this *(*Wprime*)*, [73](#page-72-0) threshold, *[36](#page-35-0)*, *[39](#page-38-0)*, *[44,](#page-43-0) [45](#page-44-0)* threshold *(*threshold.trackeRdata*)*, [66](#page-65-0) threshold.trackeRdata, [66](#page-65-0) Thus, *(*Wprime*)*, [73](#page-72-0) timeAboveThreshold, [67](#page-66-0) timeline, [68](#page-67-0) to *(*Wprime*)*, [73](#page-72-0) trackeR, [69](#page-68-1) trackeR-package *(*trackeR*)*, [69](#page-68-1) trackeRdata, *[7](#page-6-0)*, *[10](#page-9-0)[–13](#page-12-0)*, *[19,](#page-18-0) [20](#page-19-0)*, *[22,](#page-21-0) [23](#page-22-0)*, *[25](#page-24-0)*, *[29](#page-28-0)*, *[33](#page-32-0)*, *[36](#page-35-0)*, *[39](#page-38-0)*, *[44](#page-43-0)[–46](#page-45-0)*, *[51](#page-50-0)*, *[53](#page-52-0)*, *[56](#page-55-0)*, *[61](#page-60-0)[–63](#page-62-0)*, *[65,](#page-64-0) [66](#page-65-0)*, *[68,](#page-67-0) [69](#page-68-1)*, [69,](#page-68-1) *[73](#page-72-0)*, *[75](#page-74-0)* trackeRdataSummary, *[40](#page-39-0)*, *[68](#page-67-0)* trackeRdataSummary *(*summary.trackeRdata*)*, [64](#page-63-0) trackeRWprime, *[9](#page-8-0)* trackeRWprime *(*Wprime*)*, [73](#page-72-0) unique.trackeRdata, [71](#page-70-0) W *(*Wprime*)*, [73](#page-72-0) W' *(*Wprime*)*, [73](#page-72-0) W2kW *(*conversions*)*, [13](#page-12-0) W2W *(*conversions*)*, [13](#page-12-0) Wexp, [72](#page-71-0)

While *(*Wprime*)*, [73](#page-72-0) with *(*Wprime*)*, [73](#page-72-0) work *(*Wprime*)*, [73](#page-72-0) Wprime, *[23](#page-22-0)*, *[43](#page-42-0)*, [73](#page-72-0)

yet *(*Wprime*)*, [73](#page-72-0)

zones, *[41](#page-40-1)*, [75](#page-74-0) zoo, *[35,](#page-34-0) [36](#page-35-0)*, *[72](#page-71-0)*